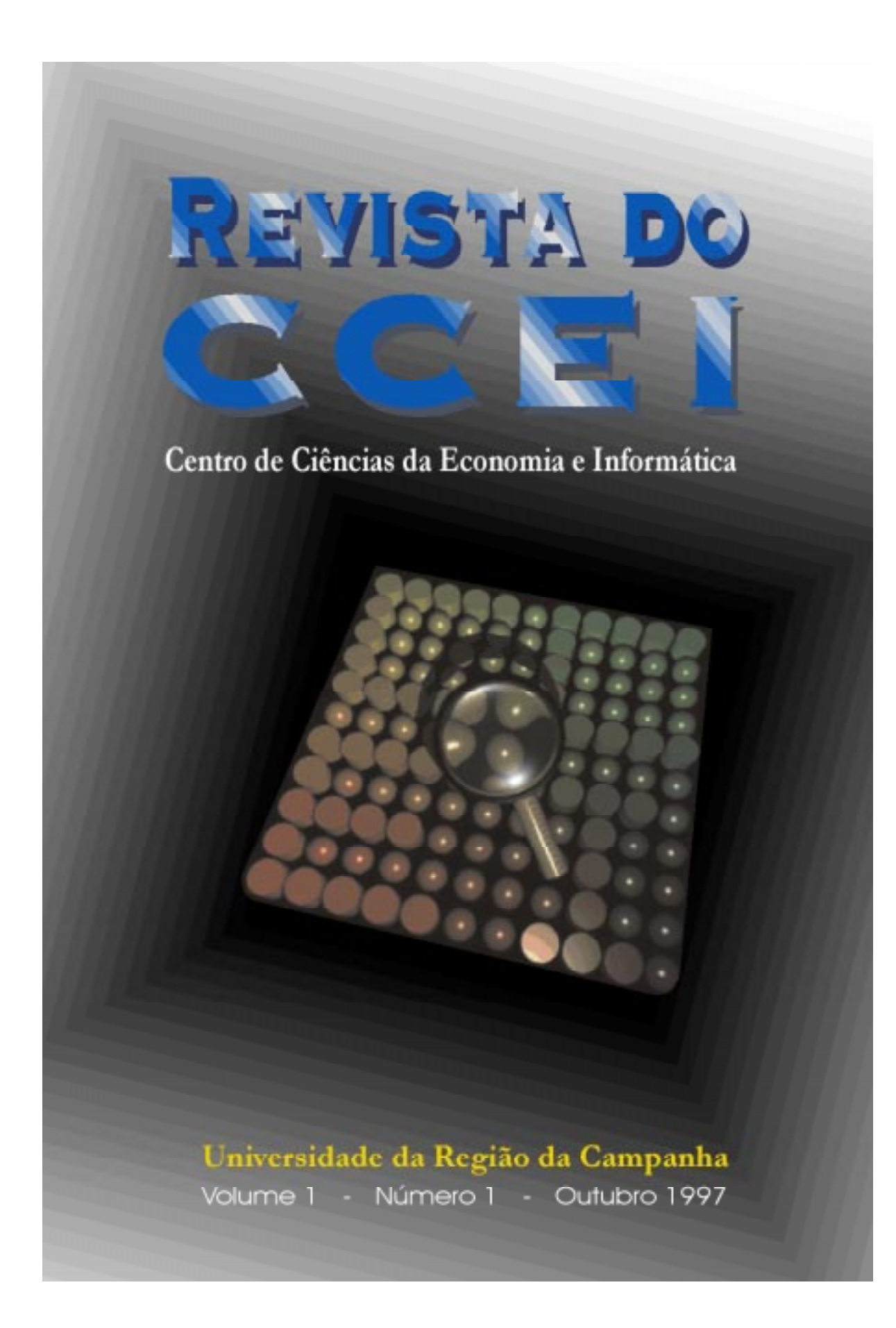

# REVISTA DO CCEI

Centro de Ciências da Economia e Informática

Volume 1 Número 1 OUTUBRO 1997

# BAGÉ - RS

# EDITORA DA URCAMP - EDIURCAMP

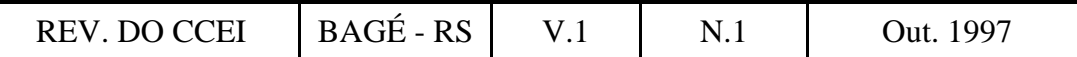

# **REVISTA DO CCEI**

ISSN em curso

Revista do Centro de Ciências da Economia e Informática da Universidade da Região da Campanha (URCAMP), Bagé, RS, é uma publicação irregular, de divulgação técnico-científica, editada pela Editora da URCAMP - EDIURCAMP.

São, de exclusiva responsabilidade de seus autores, as opiniões e conceitos emitidos nos artigos.

#### **URCAMP - Universidade da Região da Campanha**

REITOR: Prof. Morvan Meirelles Ferrugem PRÓ-REITOR DE ENSINO: Prof. Francisco Arno Vaz da Cunha PRÓ-REITOR DE ADMINISTRAÇÃO: Prof. Roberto Nocchi Cachapuz PRÓ-REITORA DE PÓS-GRADUAÇÃO, PESQUISA E EXTENSÃO: Profª Angelina Feltrin Quintana DIRETOR DO CENTRO DE CIÊNCIAS DA ECONOMIA E INFORMÁTICA: Prof. Enio Del Geloso Nocchi COORDENADOR DO CURSO DE INFORMÁTICA: Prof. Cristiano Cachapuz e Lima COORDENADOR DOS CURSOS DE CIÊNCIAS CONTÁBEIS, CIÊNCIAS ECONÔMICAS, ADMINISTRAÇÃO, ADMINISTRAÇÃO RURAL e ANÁLISE DE SISTEMAS: Prof. Enio Del Geloso Nocchi

CAPA: Prof. Alexsander da Rosa REVISÃO: Profª Ada Maria Machado Guimarães M.Sc. e Doutoranda COMPOSIÇÃO E IMPRESSÃO: CECOM - Centro de Comunicações URCAMP

Toda correspondência sobre assuntos ligados à Revista do CCEI deverá ser enviada para:

Universidade da Região da Campanha - URCAMP Centro de Ciências da Economia e Informática Av. General Osório, 2289 Cep 96400-101 - Bagé - RS - Brasil URL: http://www.ccei.urcamp.tche.br/revista/

É permitida a reprodução com menção da fonte de artigos sem reserva de direitos autorais. Aceita-se permuta.

REVISTA DO CCEI. Bagé, RS: URCAMP, V.1, N.1, Out. 1997.

Irregular

 1. Economia - Periódicos. 2. Informática - Periódicos. 3. Administração de Empresas - Periódicos.

Catalogação Sistema de Bibliotecas/URCAMP

# **REVISTA DO CCEI v.1, n.1, 1997**

#### CONSELHO EDITORIAL:

*Informática:*

Prof.Salvador L.T.Camargo M.Sc. Prof.Luiz Cláudio Dalmolin M.Sc. *Ciências Contábeis:* Prof.Flávio Garibaldi Prof.Augusto Pinheiro Grande *Ciências Econômicas:* Prof.Roberto Nocchi Cachapuz Prof.Carlos Storniollo Profª.Marilene Silveira *Administração:* Profª.Nara Beatriz Pires da Luz Prof.Edar Añaña *Administração Rural:* Prof.Vinicius Paiva da Silva M.Sc. Prof.Roberto Collares M.Sc *Análise de Sistemas:*

Prof.Ricardo Bernardes Prof.Cláudio Sonáglio Albano

*Coordenação:*

Prof.Salvador L.T.Camargo M.Sc. Prof.Luiz Cláudio Dalmolin M.Sc.

*Assessores Técnicos:*

Profa. Jhansy Collares M.Sc. Profa. Ada M.M.Guimarães M.Sc. e Doutoranda Profa. Elza Maria Steinhorst Bibl. Nelci Maria Birk Jeismann Bibl. Maria Bartira N. Costa Taborda

# **Chamada para artigos**

**Data Limite para submissão: 30/04/1998 Publicação: junho 1998.**

Interessados em publicar artigos na próxima edição da Revista do CCEI, são convidados a encaminhar trabalhos até a data limite acima. As orientações para a elaboração de artigos podem ser obtidas em: http://www.ccei.urcamp.tche.br/revista/

# **Como comunicar-se com a Revista do CCEI**

#### **Endereço para correspondência:**

 URCAMP-Universidade da Região da Campanha CCEI-Centro de Ciências da Economia e Informática Av. General Osório, 2289 Cep 96400-101 Bagé - RS

#### **Cartas para os Editores:**

 Envie sua correspondência para o endereço da Revista do CCEI, fornecendo um endereço de E-mail ou telefone para contato.

#### **Mudança de endereço:**

 Se você mudou de endereço, atualize seu cadastro junto a administração da Revista do CCEI, por carta ou E-mail para: revista@tarcisio.ccei.urcamp.tche.br

#### **Estravio ou dano de cópias:**

 Se você não recebeu um número da Revista do CCEI, ou recebeu a revista danificada, contate com a secretaria do CCEI ou envie uma mensagem para revista@tarcisio.ccei.urcamp.tche.br

#### **Permissão para Reprints:**

 Para obter permissão para publicar um artigo da Revista do CCEI, contate com revista@tarcisio.ccei.urcamp.tche.br

#### **APRESENTAÇÃO**

Ingressando na FUnBa - Faculdades Unidas de Bagé - em 1972, como professor de Teoria Geral da Administração e, posteriormente, como chefe de departamento, acompanhamos toda a trajetória da Instituição, transformada em Universidade da Região da Campanha - URCAMP em 1989.

Ao longo destes anos, colaboramos na implantação e reconhecimento dos Cursos de Administração, Ciências Contábeis, Secretariado Executivo Bilingüe e Informática que, juntos com o já existente Curso de Ciências Econômicas, fazem parte hoje do Centro de Ciências da Economia e Informática - CCEI.

Entendemos que essa diversificação estava a exigir um maior intercâmbio e entrosamento entre coordenações, professores, alunos e comunidade, justificando o incentivo para a edição desta revista que se tornará um veículo de divulgação dos diversos trabalhos técnicos e científicos produzidos nos cursos do CCEI, colocando-os a disposição da comunidade.

Com este primeiro número, temos a certeza de estimular o potencial de nossos colegas à colaborarem com a próxima edição que deverá circular no primeiro semestre de 1998.

Nossos agradecimentos a todos que possibilitaram a concretização deste projeto.

Prof. Enio Del Geloso Nocchi Diretor do CCEI - URCAMP

#### **EDITORIAL**

#### **Enfim, a busca da luz própria . . .**

#### **Salvador Camargo**

A noção do que constitui *ciência* não é uma tarefa tão trivial, mesmo entre cientistas, e a arguição de George Cybenko (*Hardly the end of Science*, Computacional Science and Engineering, Vol. 4, N. 2, apr-jun/97), comprova a dificuldade. A corrente que vê a ciência do âmbito material, relata uma crescente redução na taxa de descobertas científicas e assegura que o problema está na enorme dificuldade e custo de provar o mundo natural em escalas subatômica e astronômica. De outro lado, a evidência de uma *ciência artificial*, a qual inclui novos conceitos não achados na natureza, ainda, com características altamente úteis e complexas, dentre os quais insere-se a *computação*, atingindo domínios onde microscópios, telescópios e outros artefatos não conseguem chegar em uma dimensão de tempo e espaço.

A responsabilidade é grande e indelegável. O volume crescente e atualizado do conhecimento científico disponível sob diferentes mídias, ao mesmo tempo em que garante acesso mais rápido e de melhor qualidade, impõe maiores necessidades de internalização e disseminação. O futuro se faz presente a cada novo dia. A exigência de preparo e qualificação é um fato da vida atual em todos os segmentos da atividade humana.

Nossa habilidade intelectual e capacidade de gerar conhecimento novo e adequado à realidade da região da campanha é uma das únicas formas de resgatar o desenvolvimento da metade sul do Estado. A soma de contribuições intelectuais individuais se configura como o componente indispensável para caracterizar nosso potencial e motivar investimentos públicos e privados.

O CCEI, no seu âmbito de ação, convoca a todos seus professores e alunos à produção científica, disponibilizando este veículo para o relato de pesquisas, articulação de teorias e divulgação de idéias novas que possam contribuir para o aprimoramento intelectual de nossa sociedade. A contribuição científica e tecnológica é esperada e bem-vinda, nas diversas áreas de conhecimento que formam o Centro.

A Revista do CCEI insere-se, a partir de agora, na vida acadêmica da comunidade do Centro, em Bagé e nos demais *campus* da URCAMP, como um veículo de transmissão da cultura, da expressão intelectual de seus membros, de integração e de busca de novos caminhos para colimar os objetivos maiores da Universidade. Embora conscientes das limitações, dificuldades, temores e obstáculos, o pensamento elevado e a honestidade de propósitos haverá de guiar o trajeto da Revista no sentido de encontrar e ocupar o seu espaço, com trabalho, crescimento e divulgação do conhecimento técnico-científico de diferentes domínios.

Tendo presente a idéia de formalmente divulgar o conhecimento do corpo acadêmico do Centro, o número inaugural da Revista do CCEI tem um conteúdo bem diversificado. Vários problemas atuais e soluções concretas e criativas caracterizam o esforço dos autores, cujos trabalhos estão sendo publicados, relatando o resultado de pesquisas em andamento e posições pessoais assumidas em relação a tais problemas.

# **S U M Á R I O**

# ARTIGOS

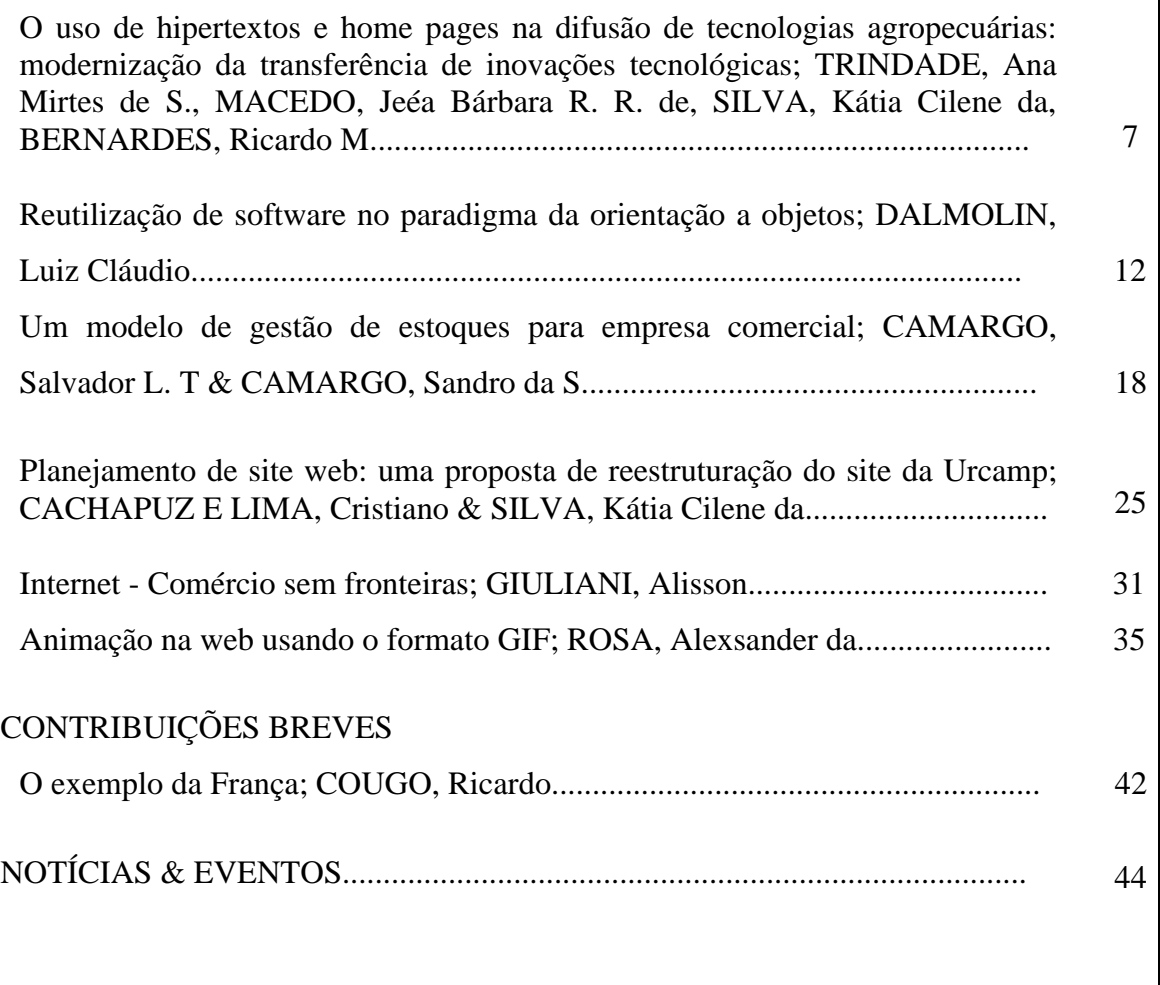

# **O USO DE HIPERTEXTOS E HOME PAGES NA DIFUSÃO DE TECNOLOGIAS AGROPECUÁRIAS: MODERNIZAÇÃO DA TRANSFERÊNCIA DE INOVAÇÕES TECNOLÓGICAS.**

Ana Mirtes de Sousa Trindade 1 Jéea Bárbara R. R. de Macedo<sup>2</sup> Kátia Cilene da Silva 3 Ricardo Martins Bernardes <sup>4</sup>

**RESUMO**: Os avanços em todas as áreas do conhecimento científico e tecnológico configuram e determinam um novo paradigma de entendimento e compreensão da realidade, num enfoque de globalização e envolvimento de toda a sociedade. A abordagem é levada ao contexto da difusão de inovações tecnológicas suportada pela difusão de informações, em tempos de INTERNET e Home Pages, tendo-se verificado que a modernização, na difusão de inovações tecnológicas, implica em atualização de conceitos frente ao que se denomina de documentação científica.

#### **The uses of hypertext and home page in the agropecuary technology diffusion: mordenization of the technology innovations transference.**

**ABSTRACT:** The progress in all fields of the scientific and technologic research configures and determines a new paradigm of entendiment and comprehension of the reality, in the point of view of globalization and involvement of all society. These point of view is taken to the context of the diffusion of tecnology innovation, which is supports for the communication, in times of internet and home pages, possibiliting to verify that the mordenization in the technology innovation diffusion implicate in the actualisation of the concepts in that is called scientific documentation.

-

<sup>&</sup>lt;sup>1</sup> Méd. Vet., Mestre em Extensão Rural. Pesquisadora do CPPSUL da EMBRAPA. Caixa Postal 242, Bagé - RS, 96400-970 / E-mail: trindade@ibage.cppsul.embrapa.br

<sup>2</sup> Méd. Vet. , Pesquisadora do CPPSUL da EMBRAPA / E-mail: jeeabm@ibage.cppsul.embrapa.br

<sup>&</sup>lt;sup>3</sup> Bacharel em Informática. Estagiária de Pesquisa do CPPSUL da EMBRAPA / E-mail: katiacs@ibage.cppsul.embrapa.br katiacs@attila.urcamp.tche.br

<sup>4</sup> Adm. Emp., Espec. em Ciências da Computação. Programador do Setor de Informática do CPPSUL / EMBRAPA e Professor do Curso de Informática da URCAMP. Campus Central da Urcamp Rua Tupy Silveira, 2099, Bagé-RS, 96400-110 / ricardo@ibage.cppsul.embrapa.br ricardo@attila.urcamp.tche.br

Os avanços decorrentes da realização de pesquisas, em todas as áreas do conhecimento científico e tecnológico, estão configurando uma nova época no desenvolvimento da humanidade e determinando um novo paradigma de entendimento e compreensão da realidade. Isto tem significação direta nos modelos de desenvolvimento dos países e não é diferente, no caso particular da agricultura; sendo reconhecida a importância e a validade do fator "tecnologia" para o setor, registrando-se a existência de um considerável estoque de tecnologias e/ou processos e práticas agropecuárias, com um potencial de incremento de produtividade para o meio rural, ainda não suficientemente disseminadas.

Aliando-se a necessidade identificada à constatação de disponibilidade de novos instrumentais, os Setores de Informática e de Difusão e Transferência de Tecnologia do CPPSUL-EMBRAPA exercitaram algumas realizações de transposição de informações tecnológicas para uma nova mídia que não a tradicionalmente utilizada pela Empresa e pela Unidade - mídia impressa e, em alguns raros casos, audiovisual adotando o hipertexto para veiculação de informações tecnológicas e resultados de pesquisa agropecuária em redes.

Este artigo - cuja idéia original foi discutida em Congresso de Comunicacão Rural - não objetiva relatar resultados de investigação científica na área da comunicação rural, pretendendo, apenas, levantar questionamentos acerca da conceituação formal do que se entende por Extensão Rural, enquanto disciplina do conhecimento científico, fortemente apoiada na ciência e nos mecanismos da Comunicação, e, em especificidade, da Comunicação Rural, em tempos de Home Pages e Internet, para, talvez, atualizar a sua "práxis", tal como ocorreu a partir do mecanismo <<vídeo>>.

Para apoiar a sua elaboração, em termos de literatura consultada, buscouse tão somente as referências básicas dos pilares metodológicos da Extensão Rural, com vistas a desencadear uma discussão, a respeito de duas questões consideradas vitais, a respeito da Extensão Rural: a) a ausência de vinculação, cada vez maior, da concepção de Extensão Rural, como mecanismo de instrução formal e, b) a necessidade sentida de novos critérios para exame de trabalhos científicos a serem publicados, e aqui, leia-se "a serem veiculados através de redes", pelos mecanismos institucionais inerentes aos organismos de pesquisa para a publicação científica.

É, então, importante, em ambos os casos, considerar o conceito <<modernização>> como extensivo aos modos de comunicação e não apenas à simples existência de equipamentos e possibilidades de acesso rápido à informação disponível, e, quem sabe, atualizar a teoria da Extensão Rural, enquanto campo do conhecimento científico frente aos aspectos da comunicação.

# **EXTENSÃO RURAL E DIFUSÃO DE INOVAÇÕES NA ERA DA INTERNET**

O objetivo da Extensão Rural, de acordo com RAMSAY et alii (1972), é influenciar pessoas, para que façam mudanças de comportamento e/ou conduta, para outros desejáveis, que contribuam para a elevação de seus níveis de vida e para o desenvolvimento, em geral, de um país. Esta foi uma concepção bastante criticada por diversos estudiosos que pretendem que a Extensão não se limite a um mecanismo de persuasão; mas, atue sim, como fator de interação, sob o ponto de vista de integração de saberes: o saber oriundo da experiência empírica do trabalho cotidiano do homem rural e o do adquirido pelos experimentos conduzidos pela sistematização científica. ( CASTRO,

1984; NUNES & NUNES, 1984; SOUZA & SINGER, 1984 e HAYAMI & RUTTAN, 1988 ).

 Isto fica, particularmente, reforçado com BICCA (1992), ao dizer que "as publicações, o material técnico audiovisual e mesmo os programas de rádio, de tevê e outros, deverão ter caráter técnico, prático e educativo, ajustado ao meio, às necessidades e aspirações dos produtores e famílias rurais". O mesmo raciocínio deve ser estendido, então, às novas formas de veiculação, como por exemplo, a mídia eletrônica.

 Entretanto, cumpre ressaltar que a Extensão Rural, como uma função educativa, deve estimular e orientar a aprendizagem, à mudança mental, pelo entendimento; e isto é cada vez mais atual, especialmente, ao se considerar que esta é a era da informação, a era do conhecimento, e que a própria Empresa parece haver assimilado a concepção, ao se constituir como geradora de informações e repassadora de conhecimento ao sistema produtivo.

Isto fica, particularmente, claro em GASTAL (1986) que já postulava para a Empresa que "o trabalho de disseminação de informações deveria ser concebido, como instrumento de difusão de conhecimento e de promoção de potencialidades que visam concretizar mudanças tecnológicas e sociais" .

Neste aspecto, mudança é aqui entendida como postulada por LERNER (1973), como resultado de interações de uma sociedade, particularmente, caracterizada pela empatia, vetor psíquico que equipa indivíduos a operar, eficientemente, numa sociedade em mudança rápida, que exige tanto mobilidade quanto participação, conceito essencialmente vital para o processo de modernização dos sistemas.

É um fato que os seres humanos sempre trocaram imagens simbólicas da realidade. TOFFLER (1990) coloca aí a importância da linguagem, situando que é nisso que se baseia o conhecimento; acrescenta que, todavia, "sociedades diferentes requerem uma troca simbólica, maior ou menor. A transição para uma economia baseada no conhecimento aumenta, acentuadamente, a procura das comunicações e submerge os velhos sistemas de fornecimento de imagens".

A respeito do que se conceitua como informação útil, ressalta-se que a construção de "home pages" orienta, da melhor forma, e simplifica a atividade de fragmentando textos técnicos redigidos de forma tradicional (às vezes, com densidade elevada de termos técnicos e/ou gráficos, tabelas, ou outras simbologias próprias da redação científica) caracterizar, por um princípio, a verdadeira informação útil, uma vez que a mídia a ser usada demanda, necessariamente, a otimização das informações a serem utilizadas.

Procurando uma aproximação a estes conceitos, o CPPSUL/EMBRAPA através do seu Setor de Difusão e Transferência de Tecnologia buscou mecanismos de agilidade no processo de disseminação de informações, tendo clara a diferença conceitual de <<difusão de inovações tecnológicas>> e <<disseminação de informações>>, como entendido à luz da Extensão Rural.

Tal processo se caracterizou pela elaboração de algumas "home pages", para construção do site (endereço) da EMBRAPA / CPPSUL, na Internet.

# **O processo de construção de "home pages"**

O processo se iniciou pela seleção de temas/assuntos que compõem o acervo <<material bibliográfico disponível>> (resultados de experimentos e descrição de processos tecnológicos e práticas recomendadas), oriundas da execução de subprojetos, projetos de pesquisa. Foram determinados alguns critérios para seleção, referentes a : a) haver sido testado e estar disponível para incorporação no sistema produtivo; b) importância econômica para o sistema produtivo - aspectos econômicos: custo de produção e efeito na produtividade; e c) significar, efetivamente, uma modernização do sistema (de manejo da exploração), desencadeando outras mudanças no sistema produtivo; d) facilidade de transformação: linguagem utilizada pelo pesquisador em sua redação no trabalho acadêmico.

Além de informações básicas sobre o Centro de Pesquisa, estes trabalhos técnico-científicos estão sendo disponibilizados, visando divulgar tecnologias aplicáveis à pecuária, especificamente em bovinos de corte, bovinos de leite e ovinos, espécies animais trabalhadas pela pesquisa da Unidade Descentralizada, incluindo também o periódico "*Folha do Produtor*", editado pelo CPPSUL, informativo que já conta com 10 edições, publicadas desde 1990 até o presente momento. As atividades vêm sendo desenvolvidas pelo Setor de Informática em conjunto com o Setor de Difusão e Transferência de Tecnologia, com a participação de alunos da Universidade da Região da Campanha, exercitando, assim, a questão <<parceria interinstitucional>>.

#### **CONSIDERAÇÕES FINAIS**

Os Autores deste artigo identificaram a necessidade urgente de uma revisão nos conceitos da Extensão Rural e da metodologia de ações desenvolvidas pela Empresa, no que se refere ao modelo difusionista, já sabidamente superado, mas, estranhamente repetido pelos seus Setores de Difusão e Transferência de Tecnologia e consideram a experiência de elaboração de Home Pages como muito importante, por envolver três situações concretas:

1) atualiza a ação de um organismo de pesquisa científica, cujas realizações se apoiam na transferência de seus resultados experimentais, considerando que o propósito se desenvolve, a partir do trabalho em textos de documentação científica e relatos de trabalhos já publicados em imprensa gráfica, em uma nova mídia de veiculação de informações, uma vez que a própria instituição considera um projeto prioritário a dinamização da informação que está produzindo;

2) orienta a atividade para a importância do aspecto de comunicação de dados (principalmente, via rede) e a natureza e o tratamento da informação veiculada, independentemente, do grande "modismo" de que se reveste o assunto;

3) exercita a questão <parceria>, tão demandada pela Empresa, através de intercâmbio com a Instituição Universitária local, despertando a atenção de estudantes universitários para a importância do desenvolvimento do espírito científico e da sistematização de procedimentos, independentemente da conotação lúdico-artístico que é estimulada, através da criatividade, quando da elaboração de "home pages".

#### **REFERÊNCIAS BIBLIOGRÁFICAS**

- BICCA, Eduardo F. Extensão rural: da pesquisa ao campo. Guaíba: Agropecuária, 1992.184p.
- CASTRO, Ana C. Ciência e tecnologia para a agricultura: uma análise dos planos de desenvolvimento. In: Cadernos de Difusão de Tecnologia. Brasília: 1(3): 309-344, set / dez, 1984.
- GASTAL, Eduardo. O processo de transferência tecnológica na agricultura. In: Cadernos de Difusão e Tecnologia. Brasília, 3(1): 155-169, jan / abr, 1986.
- HAYAMI, Yujiro & RUTTAN, Vernon W. Desenvolvimento agrícola: teoria e experiências internacionais. Brasília: EMBRAPA - DPU, 1988.
- LERNER, Daniel. Cooperação e comunicação internacional no desenvolvimento nacional. In: LERNER, Daniel & SCHRAMM, Wilbur. Comunicações e mudança nos países em desenvolvimento. São Paulo: Melhoramentos, 341p,1973.
- NUNES e NUNES, Laércio. Questões de fundamentação para a prática de difusão de tecnologia. In: Cadernos de Difusão de Tecnologia. Brasília: 1(2)143-155, mai / ago, 1984.
- RAMSAY, Jorge; FRIAS, Hernan & BELTRAN, Luis R. Extension agricola: dinamica del desarrollo rural. Lima: IICA/OEA, 1972. 594p.
- SOUZA, Ivan S. & SINGER, Edward G. Proposta para um programa de pesquisa sobre a geração de tecnologia agropecuária. In: Cadernos de Difusão de Tecnologia. Brasília: EMBRAPA, 1(3): 345-382, set / dez, 1984.
- TOFFLER, Alvin. Powershift: as mudanças do poder. Rio de Janeiro: Record, 1990. 613p.

# **REUTILIZAÇÃO DE SOFTWARE NO PARADIGMA DA ORIENTAÇÃO A OBJETOS**

Luiz Cláudio Dalmolin<sup>1</sup>

#### **Resumo**

A reutilização é um recurso que proporciona um grande incremento na produtividade de desenvolvimento e qualidade do software, seja qual for a metodologia adotada para isto. No paradigma da Orientação a Objetos (O-O), muitas vezes, esta reutilização se resume ao reaproveitamento de código (classes de objetos), o que é insuficiente. É necessário o uso de técnicas que facilitam o desenvolvimento e aplicação de outras entidades reutilizáveis. Dentre as várias granulosidades possíveis, busca-se reutilizar entidades de maior porte e em etapas iniciais do ciclo-de-vida do software. O desenvolvimento e aplicação de *framework* é uma possível solução para este incremento da reutilização na O-O.

**Palavras chaves**: Orientação a objetos, reutilização, frameworks.

#### **Software Reuse in the Object-Oriented Paradigm**

#### **Abstract**

Software reuse is a resource meant to greatly improve productivity both in software development and quality, whatever the approach adopted for this. In the Object-oriented Paradigm (O-O) this re-utilization is often limited to code reusing (object classes) something which isn't quite enough. Rather the choosing of other techniques designed to make easier the development and the employment of other reusable entities is preferable. Among several possible degress of grain we endeavor to reuse major entities in early stages of software life cycle. Framework development and employ is a possible approach to build up O-O reuse.

**Keywords**: Object-oriented, reuse, frameworks.

# **1 Introdução**

No desenvolvimento de software, por sua peculiar característica de reutilização de entidades (componentes), é comum a construção de módulos individuais e a posterior união destes módulos para formar um produto final. Havendo a capacidade de se reutilizar módulos para novos produtos a serem desenvolvidos, com um esforço menor que seu desenvolvimento total, naturalmente, há um aumento da produtividade e, também, uma diminuição no custo de produção. Isto vem sendo buscado pela O-O.

Em 1989, [BIG 89] já apontava a reutilização, como a chave para um incremento da produtividade e qualidade no desenvolvimento de software. Esta qualidade e produtividade se reflete, também, na manutenção, etapa do ciclo-de-vida do software

 $\overline{a}$ 

<sup>&</sup>lt;sup>1</sup> Professor Universitário (URCAMP) / Mestre em Informática. E-mail: dalmolin@attila.urcamp.tche.br

mais dispendiosa que o desenvolvimento, consumindo de 60 a 80 por cento do custo total do software [JOH 91].

O paradigma da O-O é visto, como uma solução para o desenvolvimento de software com melhor qualidade e com mais rapidez, principalmente, devido à reutilização, embora isto seja mais uma suposição, do que uma constatação [BIG 89].

# **2 Conceitos básico da O-O.**

Em um sistema O-O, temos uma coleção de *objetos* que cooperam entre si para atingir um objetivo. Um objeto é uma abstração de conhecimentos composta por um *estado interno* (*estrutura*), na qual valores podem ser armazenados e modificados ao longo do seu ciclo-de-vida; e um *comportamento*, ou conjunto de *métodos*, através dos quais o objeto responderá a demanda de processamento por parte de outros objetos.

Todo conhecimento encapsulado em um objeto só pode ser acessado através de seus métodos, definidos na *interface pública* (fig. 1).

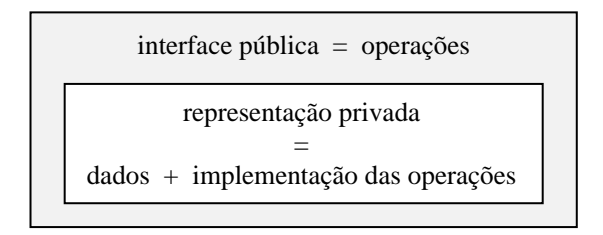

Figura 1 - Encapsulamento na O-O (extraída de [DAL 95])

O encapsulamento permitindo que os métodos possam ser modificados sem reflexos em outros métodos ou objetos.

Uma *classe* é uma descrição genérica para um número arbitrário de objetos similares (*instâncias*). Na descrição de uma classe, estão descritas *variáveis* (dados) e *métodos* (implementações de operações). O ciclo-de-vida de um objeto inicia-se com a execução do sistema, quando a classe que o descreve recebe uma *mensagem* para criá-lo.

Um objeto comunica-se com outro, através do envio de mensagens. As mensagens recebidas por um objeto devem selecionar um método de sua interface pública. Diferentes objetos podem responder de diferentes formas a um mesmo método (*polimorfismo*).

A *herança* é um mecanismo de abstração que permite organizar as classes de objetos em uma hierarquia de especialização. Assim, uma classe mais especializada (*subclasse*) herda todas as *propriedades* (métodos e variáveis) da(s) classe(s) a que ela se subordina na hierarquia (*superclasse*). A subclasse pode adicionar novas propriedades e redefinir métodos implementados em sua superclasse.

# **3 Reutilização**

A reutilização não é uma exclusividade da O-O, mas devido às características como: encapsulamento, interface pública, herança, etc.., ela dá bastante impulso a este paradigma [DAL 95]. Sem a reutilização de classes de objetos, e outras entidades, a O-O perderia um dos grandes argumentos a seu favor.

# **3.1 Granulosidade da Reutilização**

Durante muito tempo, reutilização em desenvolvimento de software se resumia a reaproveitamento de código (classes na O-O). Hoje, além da utilização de classes, buscase, também, mecanismos para se reutilizar entidades em fases anteriores do ciclo de vida do software, e de maior granulosidade, principalmente nas fases de análise e projeto, o que é muito mais produtivo que reutilizar classes isoladas.

# **3.2 Entidades Reutilizáveis**

As entidades a serem reutilizadas podem ser: componentes, *frameworks* e aplicações ([WIR 90], [JOH 91]).

*Componentes* são classes individuais que podem ser usadas em vários programas. *Listas, array, strings* são exemplos de componentes para armazenamento de dados, enquanto que *botões* e *janelas* podem ser componentes de interface gráfica. Esta reutilização se dá, principalmente, na fase de implementação e é a maneira mais fácil e comum de se reutilizar software O-O.

*Frameworks* (quadros de objetos) são conjuntos de classes que colaboram entre si, visando a um objetivo maior, e que podem ser reutilizados em forma de uma única entidade em outras aplicações. *Frameworks* são também chamados de "estruturas esqueletos" de programa, pois podem ser "recheados" para a construção de uma aplicação completa. A criação de um *framework* se dá, normalmente, por meio da generalização de entidades de aplicação específica. Sua reutilização ocorre na fase de projeto e, em alguns casos, na própria análise.

*Aplicações* são programas completos, como um sistema processador de palavras, uma planilha de cálculo ou uma calculadora. Aplicações, também, podem fazer uso de componentes e *frameworks,* ou gerar estas entidades através da generalização. Se uma aplicação é um sucesso, ela, provavelmente, será mantida e estendida no futuro. Assim, uma aplicação pode ser considerada, como um objeto complexo, que pode ser reutilizado por outras aplicações.

# **3.3 Como reutilizar ?**

Um grande problema enfrentado é o gerenciamento do processo de reutilização. Por exemplo: algumas notações de projeto suportam uma abstração que ignora alguns detalhes de um problema e enfatiza outros, descaracterizando o domínio do problema e dificultando sua reutilização em outros projetos.

[JET 89] cita, como problemas fundamentais que interferem na reutilização de entidades, a falta de conhecimento da existência da entidade, de como acessá-la, de como usá-la, do que a entidade faz e de como modificá-la. Em 1994, Richard Daley [DAL 94] apontava os mesmos problemas.

A localização de entidades reutilizáveis é facilitada com ferramentas para seleção e "navegação", porém, muitas vezes, busca-se componentes com características não exatamente iguais às desejadas; mas sim, com algumas semelhanças.

#### **3.4 Reutilização de Frameworks**

A principal função de um *framework* é possibilitar o desenvolvimento de aplicações específicas, através da customização de soluções genéricas.

Um *framework* reutiliza análise, projeto e código. Ele reutiliza análise ao descrever o tipo de objetos que são importantes, e como um grande problema pode ser quebrado em pequenos problemas. A reutilização de projeto está na presença, no *framework,* de algoritmos abstratos e descrições de componentes de interface que o programador deve implementar. E a reutilização de código se deve ao fato do mesmo já possuir um código "esqueleto", devendo o programador escrever somente uma pequena fração de código para concluir uma aplicação.

*Frameworks* são muito indicados para projetar interfaces de usuário devido a estas serem, relativamente, independentes do domínio, porém sua aplicação não deve se restringir a interfaces, mas às mais diversas áreas do projeto de um software.

Projetar um *framework* não é uma atividade trivial, exigindo muita criatividade, experiência e tempo. É difícil encontrar metodologias ou ferramentas que estabeleçam um processo detalhado de construção destes [SIL 96].

Segundo [JOH 91], normalmente o desenvolvimento de *frameworks* consome um tempo mais longo que o esperado, atribuindo isto a dificuldade de análise do domínio. Também, considera que os melhores *frameworks* são o resultado do trabalho de muitas pessoas, pois muitos pontos de vista minimizam o número de erros.

Tentativas para a formalização de *frameworks* vem sendo feitas através dos últimos anos. Um exemplo é o projeto ITHACA [FUG 91], envolvendo companhias européias, órgãos de pesquisa e universidades para projetar e construir um ambiente integrado para desenvolvimento e suporte de aplicações, baseado numa abordagem de programação O-O que busca reduzir o tempo e custo de desenvolvimento destas aplicações, especialmente, nos domínios de administração pública, automação de escritório, aplicações financeiras e química.

## **3.5 Exemplos de Frameworks**

[BIG 89] apresenta alguns exemplos de *frameworks* para aplicações como: interface de usuário, editor gráfico e de outros domínios. Exemplos estes muito usados até hoje.

O *framework* para interface de usuário *MCV* - *Model/View/Controller* (desenvolvido para a linguagem de programação *Smalltalk-80*) [KRA 88], baseia-se em três abstrações: modelo, visão e controle (fig. 2).

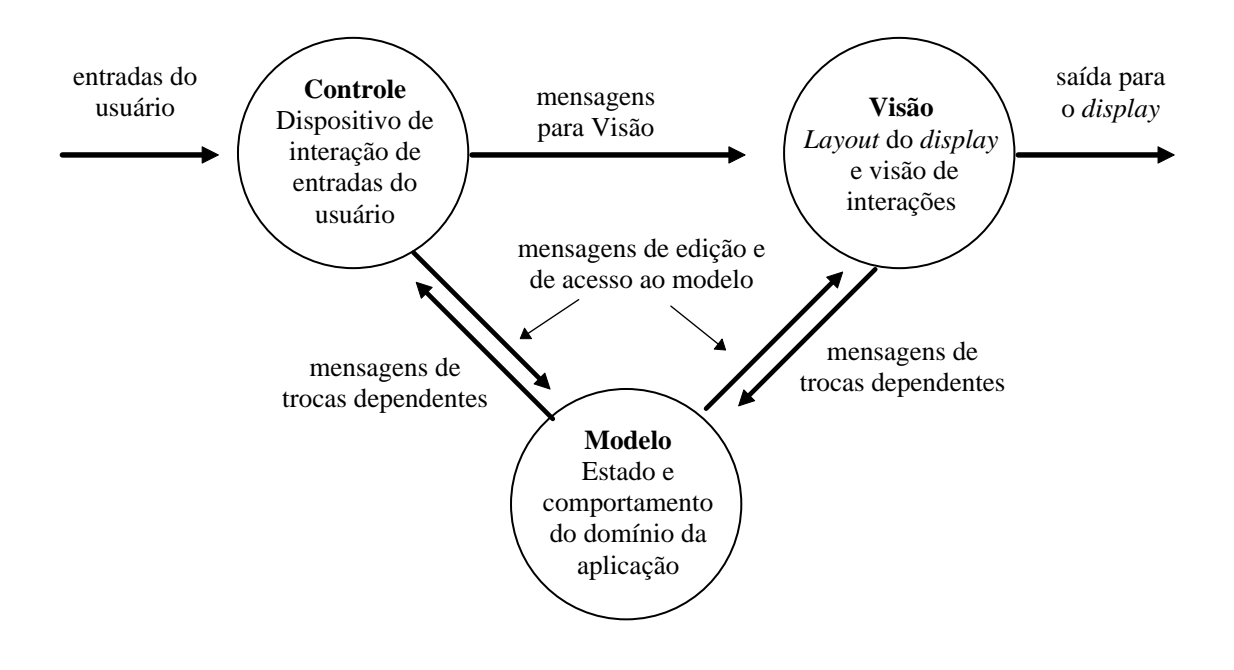

Figura 2 - Estados e envio de mensagens do *framework* MVC (extraída de [KRA 88])

No MVC, um *modelo* é um objeto da aplicação, representando dados e operações do problema; uma *visão* apresenta informações sobre o modelo para o usuário via *display*, podendo ser decomposta em sub-visões; e um *controle* interpreta entradas do usuário e ajusta o modelo correspondente à visão. Pode-se dizer que o modelo representa uma aplicação, enquanto que a dupla visão-controle representa a interface desta aplicação. Cada uma destas abstrações corresponde a uma *classe abstrata*.

Existem exemplos de aplicação do *framework* MVC em [KRA 88], [BIG 89] e [WIR 90], porém sua utilização em novas aplicações tem sido complexa, uma vez que, além do conhecimento do domínio da aplicação, do paradigma da O-O e da metodologia utilizada, é necessário um bom conhecimento sobre o próprio *framework* MVC.

#### **4 Conclusões**

A reutilização de entidades nas várias fases do desenvolvimento de um software é uma necessidade fundamental para a O-O.

Dentre as entidades reutilizáveis, destacam-se os *frameworks* que podem ser aplicados em larga escala, desde que seja superada a complexidade de desenvolvimento e utilização dos mesmos. Uma evidência desta complexidade é o fato das publicações se referirem, quase sempre, aos mesmos exemplos de *frameworks*.

Acredita-se que a reutilização deve estar associada ao processo de desenvolvimento de software O-O, como é apresentado em [COL 96], porém isto não parece ser uma preocupação na recente proposta da metodologia unificada (UML) de Booch, Rumbaugh e Jacobson em [BOO 97].

Cabe destacar que a reutilização só tem validade, quando reutilizar entidades, nas mais diferentes fases do ciclo-de-vida do software, é mais fácil e rápido que criar novas entidades.

Deve-se, também, buscar uma maior capacitação dos desenvolvedores de software O-O, para que estes usufruam todo o potencial de reutilização disponível.

É necessário que esta área de pesquisa receba uma maior atenção, principalmente, quanto ao desenvolvimento de mecanismos e/ou ferramentas que facilitam a organização, recuperação, entendimento e uso destas entidades, para que se reutilize software em grande escala, promovendo, deste modo, a produtividade de desenvolvimento e qualidade do software O-O.

#### **5 Referências Bibliográficas**

- [BIG 89] BIGGERSTAFF, T., PERLIS, *A. Software Reusability: Applications and Experience*. ACM Press. Vol. 3, Capítulo 3. Pág. 57 - 71. New York, 1989.
- [BOO 97] BOOCH, G., RUMBAUGH, J., JACOBSON, I*. The Unified Modeling Language for Object-Oriented Development*, Documentation Set, Version 1.0, Rational Software Co., January 1997.
- [COL 96] COLEMAN, D.; ARNOLD, P.; BODOFF, S.; DOLLIN, C.; GILCHRIST, H.; HAYES, F.; JEREMAES, P. *Desenvolvimento Orientado a Objetos - O Método Fusion*, Ed. Campus, Rio de Janeiro, 1996.
- [DAL 94] DALEY, R. Object-Development Environments. In: *Object development methods*. Edited: Carmichael, New York: SIGS Books, 1994.
- [DAL 95] DALMOLIN, L. *Estudo do Paradigma de Orientação a Objetos Visando Descobrir Características que Favorecem a Reutilização*. Trabalho Individual I, Mestrado em Informática, PUCRS, Porto Alegre, Set. 1995.
- [FUG 91] FUGINI, M.G.; NIERSTRACZ, O.; PERNICI, B. *Aplication Development through Reuse: the ITHACA Tools Environment*. Internal Rep, Politecnico de Milano, 1991.
- [JET 89] JETTE, C., SMITH, R. *Exemples of Reusability in an Object-Oriented Programming Environment*. ACM Press, Vol 3. Capítulo 4. Pág.73 - 101. New York, 1989.
- [JOH 91] JOHNSON, R E., RUSSO, V. F. *Reusing Object-Oriented Designs*. (Working paper). Feb. 1991.
- [KRA 88] KRASNER, G.; POPE, S. *A Cookbook for Using the Model-View-Controller User Interface Paradigm in Smalltalk-80*. Journal of Object-Oriented Programming, p.26-49, Aug/Sept, 1988.
- [SIL 96] SILVA, R.; PRICE, R.T. Em direção a uma metodologia para o desenvolvimento de frameworks de aplicação orientados a objetos. In: *Anais do X-SBES*, p.325-340, Out.1996.
- [WIR 90] WIRFS-BROCK, R., JOHNSON, R. Surveying Current Research in Object-Oriented Design. Communications of the ACM. Vol.33, Nº 9. Pág. 104 -124. Sept. 1990.

# **Um modelo de gestão de estoques para empresa comercial**

Salvador L.T.Camargo<sup>1</sup> e Sandro da Silva Camargo<sup>2</sup>

#### **Resumo**

Discute-se, neste trabalho, o controle de estoques como forma de preservar a competitividade e lucratividade da empresa, evitando desequilíbrios. São enunciados requisitos e utilizada a metodologia SADT para a construção de um modelo do software. A elaboração de previsões é descrita a partir de modelos estatísticos consagrados. É apontada uma direção de implementação do software.

**Palavras chaves**: Estoques, requisitos, previsões, modelos, competitividade.

## **1 Introdução**

A fonte ordinária de resultados em uma empresa comercial é derivada da manipulação de estoques de mercadorias para revenda. Por isso, a única maneira de se garantir o sucesso de um negócio nesta área é através da gestão eficiente deste recurso. Na atualidade, uma vasta gama de fatores dificultam o êxito das ações executivas e um sistema de informação específico para cada realidade é necessário, tanto para o processamento de transações, quanto para apoiar o processo decisório.

O grande volume de dados manipulados [1], decorrentes de uma diversidade de operações de movimentação de entrada e saída de mercadorias e de necessidades, requer precisão, velocidade de processamento e integração com outros sistemas administrativos. A montanha de dados gerada pelo processamento transacional, constitui-se em algo valoroso se uma adequada garimpagem for desenvolvida, buscando associar relacionamentos mais significativos a quem decide [2]. A elicitação das funções, especialmente no âmbito computacional, que devem ser suportadas pelo sistema é uma questão de decisivo impacto na qualidade do software e em sua usabilidade.

Este trabalho descreve a construção de um modelo de requisitos para um sistema de gestão de estoques, usando a metodologia estruturada Structured Analysis and Design Technique - SADT [3, 4, 5], suportada pelo CASE System Architect. Uma síntese dos conceitos fundamentais para leitura e compreensão do modelo de atividades SADT é dada a seguir. O diagrama representa o contexto da discussão do assunto; as caixas no diagrama descrevem as funções ou processos; as setas que tocam as caixas pelo lado esquerdo descrevem os fluxos de dados que serão objeto de transformação nas caixas; as setas que tocam o topo das caixas descrevem dados que restringem ou controlam a função; as setas desenhadas à direita das caixas descrevem os dados produzidos ou transformados pelas funções no interior das caixas, os quais podem servir como controle para outra função ou destinarem-se ao ambiente. A dominância de uma atividade é representada pelo posicionamento espacial das caixas no diagrama, mais acima e mais a esquerda.

 1 Salvador L.T.Camargo, professor no CCEI. E-mail: salvador@attila.urcamp.tche.br

<sup>2</sup> Sandro da Silva Camargo. Siga Sistemas.

#### CAMARGO e CAMARGO. Modelo de Gestão de Estoques...

A justificativa para se fazer controle de estoques em uma empresa comercial decorre da necessidade de [6]: (1) determinação das posições de estoque físico, de cálculo de preço e apuração de custos para colocar o ítem em condição de venda, caracterizando dados estruturais e históricos; (2) determinação da demanda futura a partir de dados históricos; (3) planejamento de compras; (4) suporte às ações de gerência dos estoques tão próximo quanto possível da ocorrência dos eventos.

Objetiva-se com este modelo de sistema descrever as formas de minimizar os investimentos em estoques e nos custos operacionais relacionados, melhorando a competitividade da empresa e preservar seu nível de serviços através da garantia de disponibilidade do item em quantidade compatível com a demanda. Isto é obtido pela elaboração de ordens de compras que observem o lote econômico e do ajustamento das quantidades definidas, segundo modelos matemáticos específicos. O sistema apenas sugere valores, permitindo a intervenção do usuário de forma flexível.

Uma implementação pode ser, eficientemente, derivada deste modelo. A idéia é produzir, imediatamente, um sistema executável, usando a técnica de banco de dados relacional, sob o paradigma de orientação a objetos debaixo da linguagem DataFlex 3.0x [8].

O desenvolvimento do trabalho está organizado da seguinte maneira: Na secção 2, são descritos os requisitos do sistema em um alto grau de abstração, já que o detalhamento foge ao escopo do trabalho. Na secção 3, são descritos os modelos estatísticos considerados que são significativos para o ponto de vista do modelo. Na secção 4, é apresentado um conjunto de diagramas de atividades SADT, especialmente, para as funções de previsão, que são aquelas cuja ênfase procura ser dada neste trabalho, já que não é a prática corrente dentre os usuários. Na secção 5, são apresentadas algumas conclusões e uma direção para a continuidade do trabalho.

#### **2 Requisitos do sistema**

O processamento das transações atualiza a base de dados em tempo real, permitindo diversas ações de gerenciamento do estoque, tais como: (1) disparar ordens de compra; (2) determinar estoques não movimentados; (3) determinar promoções; (4) determinar a curva ABC físico/financeira do estoque; (5) elaborar relatórios de gestão, apresentando os custos atuais de posse e reposição de estoques.

O suporte às decisões está embasado em um modelo estatístico, que gera as seguintes estimativas à gerência de estoques [6]: (1) a demanda futura esperada, por item e por grupo; (2) o custo para comprar determinado item; (3) o tempo provável para reposição; (4) o nível do estoque de segurança; (5) o posicionamento sobre faltas de estoque;

São pressupostos fixados para o sistema a produção de dados que permitam à administração de estoques [6]. (1) reduzir ao mínimo o nível físico e financeiro de seus estoques; (2) incrementar o nível de serviços aos seus clientes, tanto do ponto de vista qualitativo, quanto quantitativo; (3) reduzir o contingente humano vinculado as atividades de estoques, diminuindo o número de compras e as movimentações físicas;

Uma consideração indispensável a ser feita é que as demandas de estoques não são constantes e as decisões de quando, quanto e de quem comprar devem ser tomadas, considerando além de dados históricos, também dados aleatórios, tais como: oportunidade, sazonalidade, tendências, poder aquisitivo do consumidor, concorrência, entre outros.

## **3 Modelos estatísticos**

#### **3.1 Lote econômico de compra**

É um indicador clássico da administração, cuja finalidade é estimar uma quantidade a pedir compatível com o comportamento do ítem, onde é considerada sua demanda, o custo de posse e o custo do investimento. É explicitado pela seguinte equação:

$$
Le = \sqrt{\frac{2DA}{PI}}
$$
 (3.1a)

onde,

 $D =$  demanda ao longo do período considerado

 $A =$ custo de compra

 $P =$  preco unitário do item

 $I = \text{taxa}$  de custo de posse

sendo que o custo de posse é definido pela equação:

$$
I = \frac{2custo}{2Ei + Co}
$$
 (3.1b)

onde,

*custo* é o gasto total de manutenção do estoque

 $E_i = 6$  o estoque inativo

C*o* = é o custo de obtenção do estoque

desta forma, a taxa de custo *I* traduz, em valor percentual, qual o gasto total incorrido para manter um estoque, em determinado período, em relação ao montante médio dos investimentos feitos no mesmo período.

O custo de obtenção é denotado pelas seguintes variáveis:

$$
Co = \frac{Aluguel + Taxas + Despesas + Salarios + Frete + Im postos}{Nro. Ordens\_de\_compra\_no\_periodo}
$$
(3.1c)

#### **3.2 Média móvel ponderada**

Muitas das práticas da gestão de estoques dão igual peso para todos os dados históricos. Isto pode provocar distorções inaceitáveis. A média móvel ponderada atribui maior peso para dados mais recentes. Pode-se estimar a Demanda média futura de um item proximamente, a demanda mais recente.

$$
\mathbf{D}m_t = 0.7\mathbf{D}_t + 0.3\mathbf{D}_{t-1} \tag{3.2}
$$

Desejando-se aplicar a fórmula para *N* períodos, basta extendê-la de acordo com os dados históricos. Projeta-se, assim, uma expectativa de demanda futura, baseada no desempenho registrado. Isto caracteriza uma séria dificuldade, pois a aplicação está baseada sobre o desconhecimento de eventos por acontecer.

#### **3.3 Estoque de segurança**

A importância deste indicador é evitar imobilizações financeiras excessivas que venham a influir, negativamente, no comprometimento de capital, sem qualquer impacto positivo na performance de gestão.

$$
Es = h\sqrt{Cm(Ir+D)}\tag{3.3a}
$$

onde,

C*m* = consumo médio esperado

 $L_r$  = intervalo de ressuprimento ou compra

 $D =$  tempo de demora ou ressuprimento

*h* = número de desvios padrões de segurança

sabendo-se que o desvio padrão é obtido pela equação:

$$
\sigma = \sqrt{\frac{\sum_{i=1}^{n} (xi - x)^{-2}}{n}}
$$
\n(3.3b)

A minimização do risco de falta de estoques pode ser feita por sucessivas aplicações do fator *h*. Assim, o *h* muito alto implica em estoques de proteção maiores e, conseqüentemente, menor risco de falta e maior investimento. A judiciosa aplicação deve considerar cada ocorrência específica.

# **4 Descrição do modelo do software**

O modelo do sistema enfatiza 3 grandes visões das funções atendidas pelo processamento computacional. A primeira está orientada para a apresentação dos dados, visando suprir necessidades decisórias na gestão do estoque. Nesta classe, estão o processamento de transações, retratando a movimentação físico/financeira de entradas e saídas para compor os dados históricos, bem como a elaboração de previsões, visando suportar as decisões sobre compras, promoções, oportunidades, sazonalidades e preços.

A segunda visão descreve as funções do ponto de vista da necessidade fiscal, mediante a universalização de todas as operações com estoques, o rigoroso cálculo de custo para propósitos de inventário, a segregação de impostos, e a correta determinação de bases e alíquotas fiscais. A precisão na execução das tarefas e sua atualidade fiscal é condição necessária, para evitar o cometimento de infrações e a conseqüente penalização. O ônus pecuniário da multa é um componente de custo que, se evitado, dará maior competitividade.

 A terceira visão é contábil, adotando um procedimento analítico de apuração de resultados por operação de venda e a imputação dos custos de forma integrada a contabilidade. Isto assegura o reconhecimento do resultado efetivo nas operações que constituem o objeto social e caracteriza um instrumento de medida da eficiência gerencial da maior relevância.

Face às restrições de espaço, o modelo é apenas parcialmente apresentado, destacando as principais funções, suas entradas, restrições e saídas, através dos diagramas (figs. 1 a 4). Todavia, o modelo completo compõe-se de todas as definições das estruturas de dados necessárias, da descrição do relacionamento de *dados x função* e da decomposição das demais funções do nível 0, formando um extenso conjunto de diagramas.

CAMARGO e CAMARGO. Modelo de Gestão de Estoques...

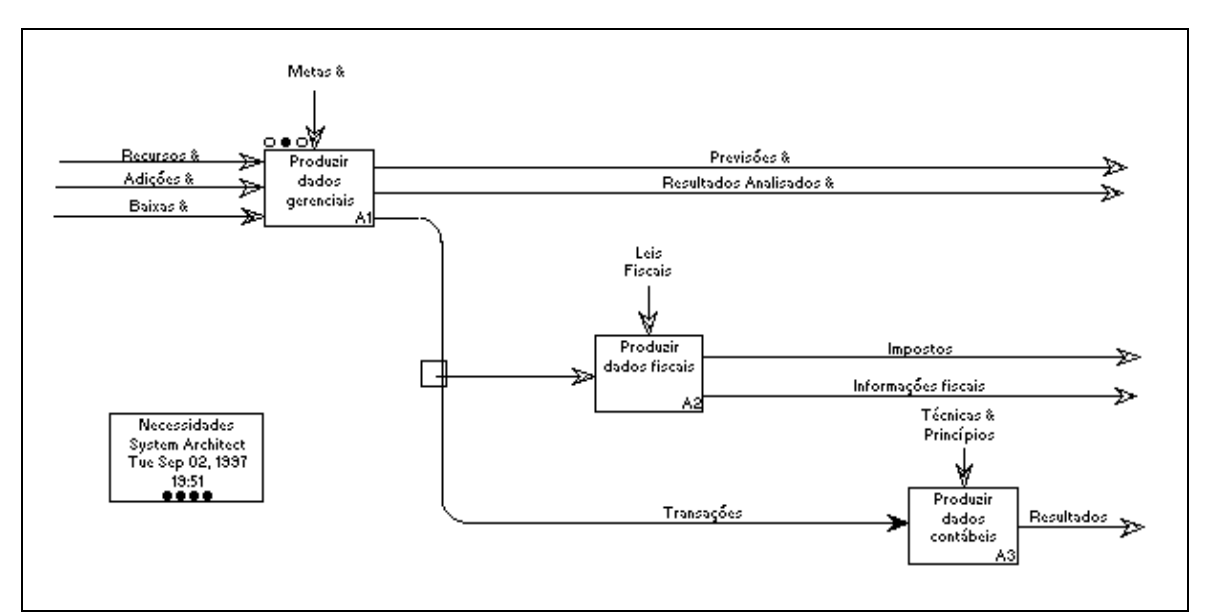

Fig. 1 - Diagrama nível 0 - Necessidades

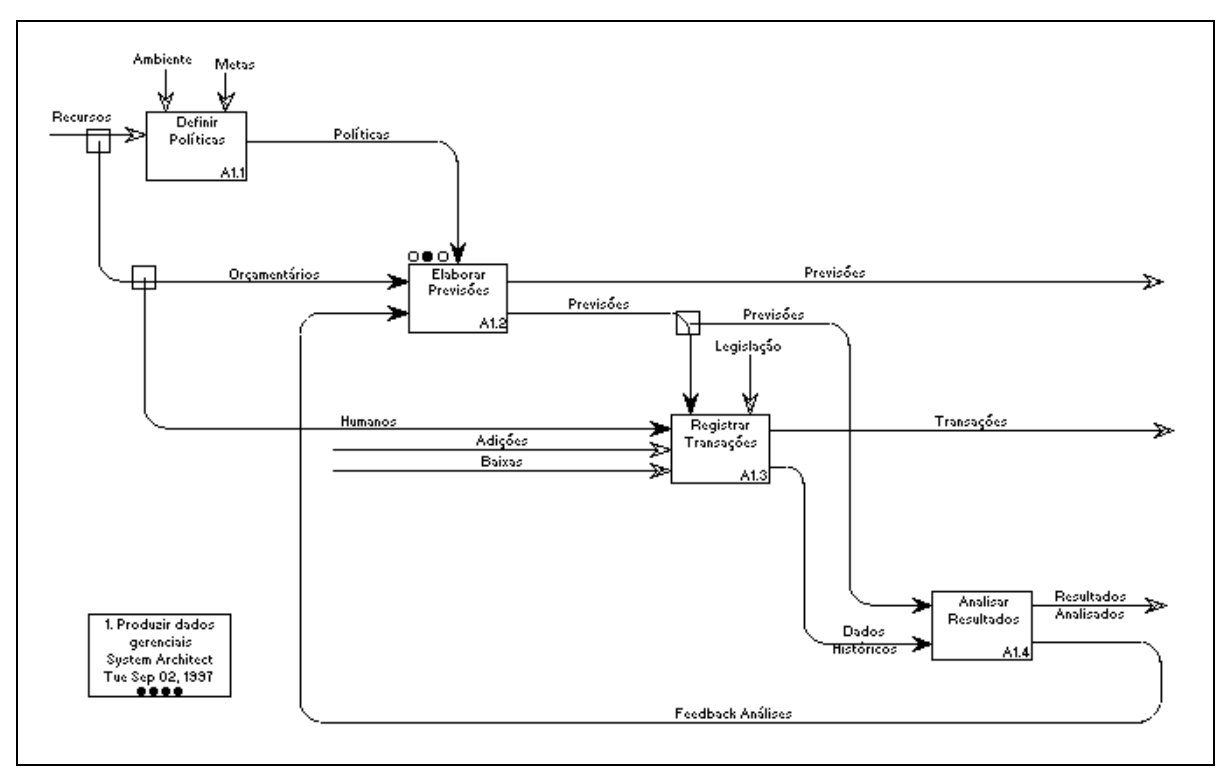

Fig. 2 - Diagrama nível 1 - Produzir dados gerenciais

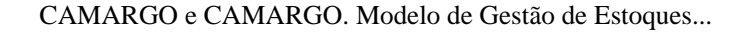

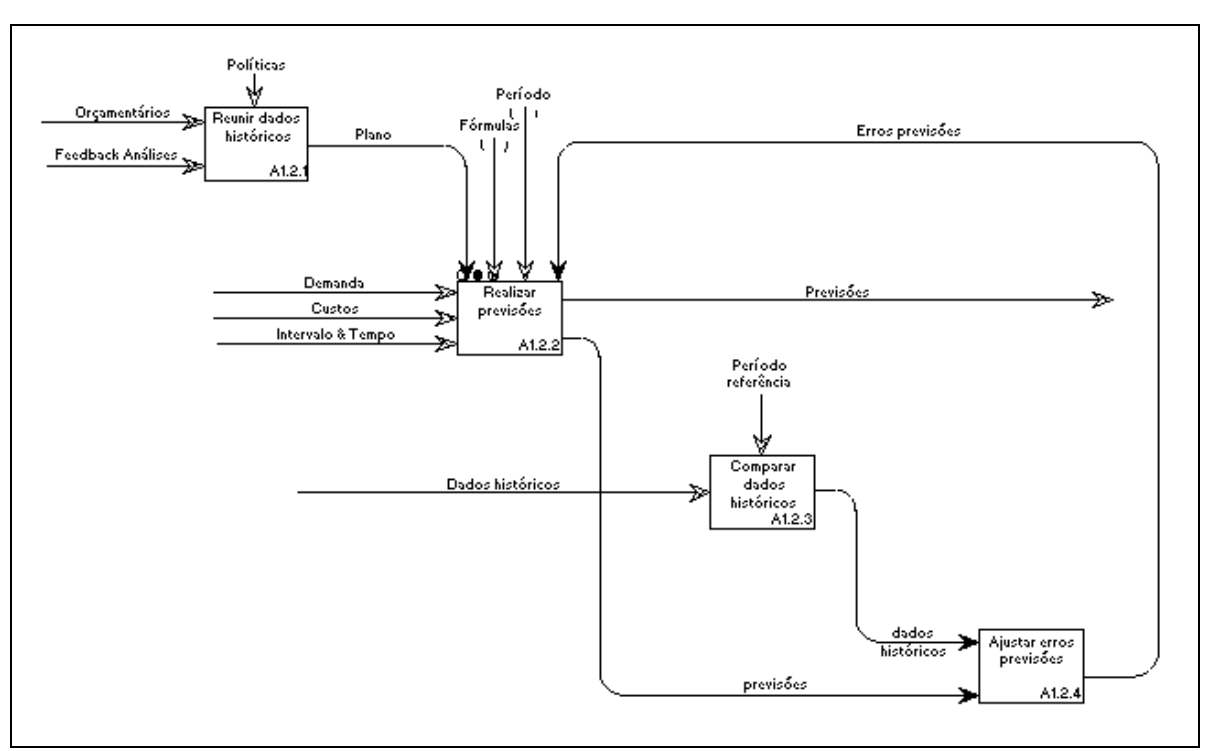

Fig. 3 - Diagrama nível 2 - Elaborar previsões

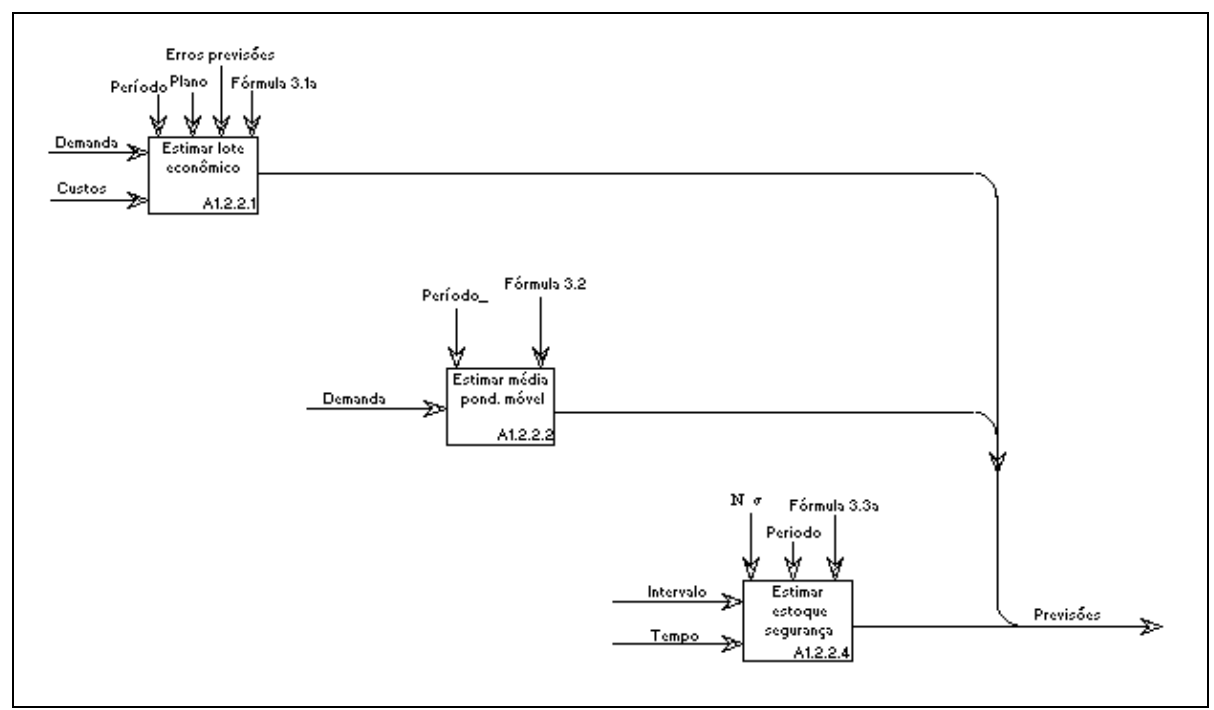

Fig. 4 - Diagrama nível 3 - Realizar previsões

# **5 Conclusões**

Ao concluir e analisando as maiores dificuldades encontradas pelas empresas de diferentes portes econômicos em nossa região, pode-se diagnosticar que a causa maior está centrada na falta de um adequado relacionamento entre os dados históricos e as previsões futuras. De certa forma, são hábeis em acumular dados e inábeis em relacioná-los, coerentemente, na tomada de decisão.

De outro lado, os sistemas em uso não realimentam os erros de previsão, por exemplo. O modelo baseia-se, no método dos mínimos quadrados, para reduzir o impacto de tais erros na elaboração de previsões.

Dentre os inúmeros modelos estatísticos disponíveis para tratamento de dados históricos e elaboração de previsões, selecionou-se um pequeno expectro que, embora sejam valorosos do ponto de vista matemático, só serão efetivos do ponto de vista da aplicação, se houver uma consciência e cultura adequada para sua implementação. O produto de sua aplicação deverá ser usável e os gestores deverão estar habituados a lidar com modelos de decisão fechados dentro de cada realidade específica.

Para poder enfrentar a concorrência cada vez mais acirrada, as incertezas de demanda, os efeitos de oportunidades, a aleatoriedade das decisões de consumidores e reconhecer a sazonalidade de muitos produtos; o usuário sistema de informação descrito neste trabalho deverá considerar os benefícios das previsões, elaboradas sobre seus dados históricos e adicionar suas heurísticas, para manter o equilíbrio e a lucratividade de seu negócio.

Uma versão executável do software estará disponível, utilizando tecnologia de Banco de Dados Relacional e o paradigma de Orientação a Objetos para rodar em ambiente MS-DOS<sup>3</sup>.

#### **Referências**

- [1] WEGSCHEIDER, Eric. *Toward code-free business application development*. Computer, Volume 30, Número 3, mar/97.
- [2] IBM. *Garimpando dados*.Revista Informação, Out/96, ano XIV, número 76.
- [3] ROSS, Douglas T, SCHOMAN, Kenneth E.Jr. *Structured analysis for requirements definition*. IEEE Transactions on Software Engineering. Vol. SE-3, N. 1, jan/77.
- [4] ROSS, Douglas T. *Structured analysis (SA): a language for communicating ideas*. IEEE Transactions on Software Engineering. Vol. SE-3, N. 1, jan/77.
- [5] MARCA, David, McGOWAN, Clement L. *SADT Structured analysis and design technique*. McGraw-Hill Book Co. USA, 1988.
- [6] GONÇALVES, Paulo Sérgio. *Administração de estoques: teoria e prática*. Rio de Janeiro: Interciência, 1979.
- [7] FERNANDES, José Carlos de Figueiredo*. Administração de material um enfoque sistêmico*. Rio de Janeiro : Livros Técnicos e Científicos, 1981.
- [8] DataFlex. *User interface management system*. Data Access Co. Miami, Florida, 1991.

**Salvador L.T.Camargo** M.Sc., recebeu o grau de Bacharel em Ciências Contábeis da Urcamp em 1975 e o grau de Mestre em Informática da PUCRS em 1996, é professor no CCEI da Urcamp e sua área de interesse inclui sistemas de gestão empresarial, requisitos de software, ferramentas e metodologias de análise, métodos formais, orientação a objetos e bancos de dados. É membro da IEEE Computer Society e da ACM.

**Sandro da Silva Camargo**, recebeu o grau de Bacharel em Informática da Urcamp em 1996. É técnico de suporte de Siga Sistemas e sua área de interesse inclui redes locais, Inteligência Artificial e métodos formais.

-

<sup>&</sup>lt;sup>3</sup> MS-DOS é marca registrada da Microsoft Co.

# **PLANEJAMENTO DE SITE WEB: UMA PROPOSTA DE REESTRUTURAÇÃO DO SITE DA URCAMP**

#### CRISTIANO CACHAPUZ E LIMA<sup>1</sup>, KÁTIA CILENE DA SILVA<sup>2</sup>

Centro de Ciências da Economia e Informática Universidade da Região da Campanha Campus Central - Bagé - RS Tel: (0532) 42-8244 R. 228 Fax (0532) 42-8244 R. 230

**RESUMO**: A "World Wide Web", sendo a mais nova ferramenta para disponibilização de informações e tendo grande projeção na "Internet", vem transformando os padrões, previamente, estabelecidos como meios de comunicação para acesso a essas informações, fazendo usuários de todo o mundo curvarem-se perante as suas inúmeras vantagens e a infinidade de informações que podem estar disponíveis para a sociedade. Trata-se este assunto do ponto de vista da administração de um "site web", onde as constantes inovações tecnológicas impõem reformulações imprescindíveis no tratamento das informações a serem disponibilizadas, a fim de atender às exigências de um mercado que vem aprimorando suas escolhas.

#### **SITE WEB PLANNING: A PROPOSAL TO REBUILD THE URCAMP SITE**

**ABSTRACT**: The World Wide Web, the newest tool to provide information and with a great projection on INTERNET, is changing the patterns previously known to access this information, making every user bend to its great number of advantages and to the huge volume of information that can be available to the society. This topic is treated by the point of view of administrating a web site, where the constant technological innovations demand necessary changes in the information to be published, in order to meet the expectations of a market which has been refining its choices.

#### **1. INTRODUÇÃO**

-

A "World Wide Web" ("WWW", ou simplesmente "web") é, atualmente, o serviço de informações de maior projeção na "Internet", sendo considerada o avanço mais interessante dos últimos anos no sentido de mudar o cenário da informática no mundo. Sua grande vantagem é que, praticamente, qualquer tipo de informação pode ser disponibilizada, tornando-se, extremamente, interessante aos olhos da grande maioria, devido à viabilidade da implementação de diversos recursos, inclusive de som e imagem, e não ficando limitado, somente ao texto. Sendo assim, torna-se um veículo de muita eficiência, como meio de comunicação, fazendo com que empresas, instituições

 $^1$  Professor do Curso de Informática da URCAMP. Especialista em Ciências da Computação - PUC/RS. e-mail: ccl@attila.urcamp.tche.br

 $^2$  Bel. em Informática, Caixa Postal 166, Bagé-RS, 96400-970 / E-mail: katiacs@attila.urcamp.tche.br katiacs@ibage.cppsul.embrapa.br

governamentais, universidades e outras organizações recorram à "web" para promover suas idéias e produtos.

Tratando-se de tão vasto repositório de informações que permanecem acessíveis ao público, surge um novo desafio para os administradores de "sites" na "web": disponibilizar o maior número possível de informações, apresentando-as de forma atrativa e interativa, visando a conquistar usuários que se tornam mais exigentes a cada dia. Ora destaca-se a necessidade essencial de possuir critérios de avaliação para essas informações, pois, segundo CHANDLER (1996), é perfeitamente normal que um iniciante na "w*eb"* seja tentado a pegar toda a literatura existente e, simplesmente, traduzi-la para "*HTML"*, sem entender que poderia utilizar muito melhor os recursos da "web" se, simplesmente, selecionasse as informações, realmente, pertinentes.

Por outro lado, em meio à rápida evolução da "web" uma avalanche de novas tecnologias que despontam no mercado deixou à margem dos acontecimentos muitos dos "sites" pioneiros, principalmente porque a grande maioria deles foi disponibilizada de forma experimental e sem planejamento prévio (como o "site" da Urcamp), o que segundo WATERS(1996) se caracteriza como uma falta grave, pois considera **planejamento** a palavra-chave para um "webmaster".

Desta forma, em razão da própria maneira como o "site" da Urcamp foi disponibilizado, com informações selecionadas de forma aleatória, uma considerável quantidade de informações importantes para a Universidade permanece sem disponibilização na "web".

Junto às informações a serem disponibilizadas encontram-se, não só a implementação de novas tecnologias e recursos, como também a necessidade crescente de uma reestruturação deste "site", sendo o principal objetivo deste trabalho estruturar e padronizar a apresentação da universidade, selecionando tecnologias e recursos atraentes aos olhos do público-alvo e que facilitem o acesso dos acadêmicos.

# **2. MATERIAL E MÉTODOS**

O estudo foi realizado no "site" do Campus de Bagé da Universidade da Região da Campanha ("http://www.urcamp.tche.br"), o qual está baseado em laboratórios, alguns deles interligados por "rede Novell", tendo três "servidores", sendo um "servidor Risc" o responsável por hospedar todas as páginas do "site".

Partindo-se da análise da situação atual, foi possível configurar o perfil do "site" da Universidade, levando-se em conta quais e como estão disponibilizadas as informações , avaliando o que, realmente, é pertinente.

Procurando identificar possíveis falhas, não só no conteúdo, como na sua forma de apresentação e complementos a serem incluídos, foram analisados os seguintes aspectos: informações disponibilizadas, velocidade no acesso às páginas, "interface" com o usuário, estrutura lógica, estrutura física, páginas disponibilizadas, recursos gráficos.

Desta forma, verificou-se que o conteúdo disponibilizado está limitado a páginas sobre a Universidade, contendo histórico, filosofia e listagem da estrutura organizacional do Campus de Bagé, sobre alguns *campi*, centros, cursos, setores, museus, sobre o vestibular, contendo listagens de classificados e suplentes, ainda as páginas pessoais dos usuários.

Devido à baixa velocidade de transferência de dados nas linhas telefônicas, devese levar em conta o tempo necessário para acesso às "home pages". Neste aspecto, a maioria das páginas do "site" está relativamente bem, com exceção de algumas que possuem fotos muito grandes, podendo trabalhar-se para que seu tamanho em "bytes"

seja diminuído sem que se altere sua qualidade, o que tornaria mais rápido o acesso remoto.

Considerando a interface com o usuário, nota-se que a repetição de títulos de "links" das home pages e, algumas vezes, a falta de instrumentos de diagramação de texto podem tornar o acesso monótono, desmotivando o usuário. Assim como a falta de recursos gráficos, como imagens melhor trabalhadas ou a utilização dos próprios recursos da linguagem "HTML", como configuração de cores, tipos e tamanhos de fontes de letras, pois estes facilitam a transferência de dados e, conseqüentemente, o acesso ao "site".

 Outro fator, extremamente, relevante no planejamento do "site", segundo WILSON (1995), é a estrutura lógica das "home pages" do "site", ou seja, como é feita a navegação entre elas. No caso da Urcamp, não existe uma estrutura lógica compreensível ao olhos do usuário, pois a apresentação das "home pages" e sua organização não representa a estrutura hierárquica da Universidade, mantendo a maioria delas no mesmo nível, o que pode confundir o usuário. Ressalta-se, ainda, a importância da estrutura física do "site", visando, principalmente, facilitar o trabalho do "webmaster" com desenvolvimento e manutenção do "site", pois da forma como os arquivos estão organizados no servidor, distribuídos por vários diretórios, torna-se impossível o gerenciamento do "site".

Juntamente com este perfil do "site", realizou-se o mapeamento do público-alvo, pois antes de se decidir os recursos a serem usados ou, até mesmo, o conteúdo a ser disponibilizado, deve-se saber quem é o seu público-alvo, para quem o "site" está sendo construído..." (WATERS, 1996)

Sabendo-se que o "site" da Universidade visa atingir o público acadêmico, informar clientes externos sobre os cursos por ela oferecidos e, ainda, facilitar o acesso interno a informações, surgiu a necessidade de implementação de tecnologias e recursos que facilitem o acesso do usuário e tornem a interface mais amigável, inclusive oferecendo serviços aos usuários externos. Para que os recursos e/ou tecnologias selecionados, possam adequar-se à realidade do "site", devem ser atendidos os seguintes pré-requisitos: portabilidade, agilidade no acesso, pouco espaço em disco e facilidade na utilização e manutenção.

Levando-se em conta as carências do "site" e adequando-as aos recursos e às tecnologias que atendem aos pré-requisitos, obtém-se como recursos selecionados: "imagemap", "forms", banco de currículos, "script" de pesquisa, fórum de debates, estatísticas de acesso e servidor de "FTP"; sendo necessário - para tanto - a programação em "HTML", um "software" gerenciador de acessos e elaboração de "scripts CGI" para: captura de informações com envio por correio eletrônico e/ou apresentação em "HTML"; pesquisa por palavra-chave e cadastramento de usuários com apresentação em "HTML".

Complementando o grupo de recursos e tecnologias a serem disponibilizados, não se poderia deixar de fora a implementação de uma "Intranet", a qual realize o gerenciamento dos processos de armazenamento, recuperação e distribuição de informações internas da Universidade.

Neste estudo, foram avaliados a situação atual do "site", o perfil do público-alvo e as tecnologias e recursos existentes, o que possibilitou a apresentação do seu ideal, quanto ao tratamento de informações e melhores recursos a serem utilizados, seguindo as expectativas do público-alvo e adequando-as ao contexto da Universidade.

#### **3. DISCUSSÃO DOS RESULTADOS**

Através da análise das informações coletas sobre a situação do "site", pôde-se avaliar o que realmente é desejável e o que deve ser apresentado no "site" da Urcamp, dando-se grande ênfase ao tratamento prévio das informações. Sem dúvida alguma, a programação em "HTML" é necessária e importante, mas a criação do conteúdo é um fator imprescindível no planejamento do "site", pois nos permite selecionar informações, realmente, relevantes e disponibilizá-las da melhor forma possível (VENETIANER, 1996).

Assim, verificou-se que várias informações importantes no contexto da Universidade não estão disponíveis, como informações sobre todos os cursos, levando-se em conta que, atualmente, poucos são os cursos que possuem sua "home page". Seguindo a mesma linha de raciocínio, inclui-se na gama de conteúdos ainda indisponíveis, as informações sobre os diversos setores, cursos, centros, campi, sobre os museus, hospital universitário.

Para que estas informações sejam disponibilizadas da melhor forma possível, a reestruturação do "site" deve começar pela estruturação lógica e física das "home pages", organizando-as de tal forma a deixar transparecer a estrutura da Universidade, para que o usuário tenha a noção exata de onde e como os setores, cursos, etc, encaixam-se no contexto da Universidade, como sugerem LIU *et alii* (1994), com a utilização de recursos como o "imagemap" para disponibilização de mapas da estrutura organizacional da Universidade. Tendo a estrutura lógica organizada, pode-se readequar a estrutura física, de modo a alocar os arquivos das "home pages" em uma estrutura hierárquica adequada, mantendo-os todos no mesmo diretório do servidor ("/usr/local/etc/httpd/htdocs/"), estando divididos entre os seus respectivos subdiretórios, facilitando não só a localização dos arquivos no servidor, mas principalmente o trabalho do "webmaster" no desenvolvimento de manutenção do "site" (WHELING *et alii,*1996).

Visando agilizar o acesso ao "site" com a disponibilização de páginas **leves**, verificou-se que as propriedades das páginas, sendo melhor exploradas, podem ser de grande ajuda a este propósito, sendo coerente a utilização das configurações de cores de textos e fundo, seleção de tipos de letras, assim como o tratamento das imagens, utilizando-as em tamanhos menores, sem prejudicar a velocidade de acesso externo.

Colaborando para uma melhor interatividade, os recursos sugeridos podem ser facilmente implementados, visto que os requisitos necessários (anteriormente citados) são plenamente supridos, optando-se por "scripts CGI" para a elaboração dos "forms", pois se enquadram, mais adequadamente, aos recursos disponíveis no "site". Sendo de extrema importância, segundo RIGNEY (1996) - a utilização de ferramentas que auxiliem no monitoramento do tráfego na rede, acompanhando os relatórios estatísticos de acessos, avaliando-se, assim, quais serviços são, realmente, utilizados.

Dentro desta concepção de oferecer serviços aos usuários, possibilita-se a implementação de uma "Intranet", as quais são consideradas o futuro do gerenciamento das instituições (BENNET, 1997), mesmo que, no caso da Urcamp, seja implementada, inicialmente, só com informações acadêmicas. Além das inúmeras vantagens que podem ser obtidas, como tornar mais acessível as informações de uso geral e dinamizar os processos, o "site" da Urcamp ganha ainda por já possuir a grande maioria dos requisitos necessários para essa implementação, os quais fazem parte dos requisitos de interconexão de computadores em rede, restando apenas:

¾ a implementação dos recursos e tecnologias, anteriormente propostos;

¾ a implementação de "firewall" e "proxies" para gerenciar o acesso dessa "Intranet" à "Internet", sendo a utilização da criptografia o mais aconselhável para envio de informações confidenciais (LYNCH & LUNDQUIST, 1996) e

¾ o desenvolvimento de uma política de manutenção do conteúdo, o qual deverá ser constantemente, atualizado.

Cabe ainda ressaltar a importância do trabalho do "webmaster" de um "site", pois este necessita utilizar conhecimentos de programação em "HTML", design, tratamento gráfico de imagens, editoração de textos e gerenciamento de equipe, sendo hoje visto como um trabalho a ser realizado por uma equipe que reúna profissionais dessas diversas áreas.

# **4. CONCLUSÕES**

A realização deste estudo permitiu a especificação de alguns itens importantíssimos para o gerenciamento do "site" da Universidade, podendo-se citar:

¾ determinação do perfil do público-alvo, quanto ao nível de formação, expectativas e principalmente, quanto à fatores técnicos como tipo de conexão, equipamento e navegadores utilizados, permitindo adequar os serviços oferecidos e o padrão de "lay out" das "home pages" de forma a não estabelecer restrições no acesso ao "site";

¾ apresentação do site melhor estruturada, com páginas mais ágeis, interessantes e, facilmente, localizadas pelos usuários, mantendo-se um padrão mínimo para caracterizar o "site";

 $\triangleright$  disponibilização de tecnologias e recursos que facilitem o acesso do usuário, proporcionando-lhe um número maior de serviços para acesso às informações;

¾ viabilidade de implementação de um "Intranet" na Urcamp, por já possuir especificações de rede.

Foi identificada, ainda, a urgente necessidade de criação de uma equipe para administração do "site", a qual reúna profissionais de programação, "design", tratamento gráfico de imagens, editoração de textos, gerenciamento de redes e da própria coordenação da equipe, instituindo-se o "webmaster" como uma equipe de profissionais.

**"Não há um só profissional que reúna todas as características necessárias a um administrador de 'Site Web'..." (BENETT, 1997).**

#### **5. AGRADECIMENTOS:**

Os autores registram seu agradecimento ao professor Hermes Peres Freitas, pela constante colaboração e pelas sugestões recebidas e à professora Ana Mirtes de Sousa Trindade, pela importante colaboração, no referente à metodologia de pesquisa.

# **6. REFERÊNCIAS BIBLIOGRÁFICAS:**

BENETT, Gordon. **Intranets: como implementar com sucesso na sua empresa.** Rio de Janeiro: Campus, 1997.

CHANDLER, David M. **Como montar seu site na World Wide Web**. Rio de Janeiro: Campus, 1996.

- LIU, Cricket et alli. Adrian. **Managing Internet information services**. Sebastopol: O'Reilly & Associates, 1994.
- LYNCH, Daniel C. & LUNDQUIST, Leslie. **Dinheiro digital: o comércio na Internet**. Rio de Janeiro: Campus, 1996.
- RIGNEY, Steve. **Planejamento e gerenciamento de redes**. Rio de Janeiro: Campus, 1996.
- VENETIANER, Tomas. **HTML : Desmistificando a linguagem da Internet**. São Paulo: Makron Books, 1996.
- WATERS, Crystal. **Web, concepção e design.** Indianápolis: News Header Publishing; Tradução: Editora Quark do Brasil, 1996.
- WHELING, Jason et alli. **Webmaster's ultimate resource guide.** New York: Ziff-Davis Publisshing Company, 1996.

WILSON, Stephen. **World Wide Web design guide.** Indianápolis: Hayden Books, 1995.

#### **INTERNET - Comércio sem Fronteiras**

Alisson Giuliani<sup>1</sup>

#### **1- Introdução:**

Há várias décadas o comércio têm sido uma das principais fontes de renda e sustentabilidade da humanidade, com o passar dos anos, vão surgindo novas e diferentes formas de comércio.

Uma nova forma de se fazer negócios começou a surgir, a partir dos anos 90, trata-se do Comércio Eletrônico ou de a realização de compras pela Internet (rede mundial de computadores).

Essa nova forma de fazer negócios, vem revolucionando a esfera comercial; mas, ainda nos mostra algumas dúvidas como:

- As empresas terão um maior lucro com o Comércio Eletrônico?

- Serão diminuidos o número de empregos com o surgimento deste comércio?

- É seguro realizar compras na Internet?

#### **2- Desenvolvimento:**

Há alguns anos atrás, isso era coisa só vista em filmes de ficção-científica, algo apenas imaginável; mas, hoje, já é uma grande realidade.

Não é preciso ser um grande visionário para prever que este barato, rápido e fácil acesso global seria um bom meio de fazer negócio. Assim, as empresas começaram primeiro a usar a Internet para fazer publicidade. Trata-se de atingir uma audiência atrativa, não pensando em ter um retorno imediato. Daí que não demorou muito, para que surgissem as primeiras lojas e catálogos virtuais.

Como disse Negroponte (1995) - "É mais econômico e rápido transportar 'bits' do que transportar átomos". Isto nos leva a crer que o negócio virtual é atrativo, quer para os compradores, quer para os vendedores. Um comprador pode adquirir a preços mais baixos, em centenas de catálogos e lojas virtuais sem sair de casa. Por outro lado, o vendedor pode montar uma loja virtual com poucos custos, sem despesas de aluguel, com pessoal e que seja acessível a todo mundo. Aqui, enquadram-se as duas primeiras perguntas feitas no início.

As empresas certamente terão um lucro maior, pois atualmente não se cobram impostos para realizar-se transações na Internet, além disto a empresa estará, ao mesmo tempo, usando uma forma de marketing, com pouca despesa, aliás a Internet é um meio de comunicação, assim como os outros existentes. O custo para a empresa que dispor seus produtos na Internet será somente com a criação de um bom "site" (ponto comercial), que disponha de maneira clara seus produtos, suas vantagens e que seja modificado, seguidamente, pois estas característica atraem o cliente.

Com o desenvolvimento do Comércio Eletrônico, muitos acreditam que os empregos irão diminuir, o que não é verdade. O cliente, muitas vezes, prefere ir à loja conferir de perto o produto. Assim como o Comércio Eletrônico, a Internet, também, está em constante crescimento, pois como muitas pessoas não têm acesso à mesma não podem adquirir os produtos via Internet.

Os números comprovam o crescimento do comércio na Internet. Há 3 anos atrás, existiam 1500 "sites" na www (world wide web); hoje, são mais de 50.000 "sites" e

-

<sup>1</sup> Aluno do Curso de Informática - URCAMP. E-mail: alisson@attila.urcamp.tche.br

cresce cerca de 10% ao mês, 1/3 dos "sites" da www são voltados para a área de negócios. Atualmente, as compras pela Internet totalizam, aproximadamente, 500 milhões de dólares em todo o mundo e devem beirar os 7 bilhões de dólares até o ano 2000, segundo o Instituto de Pesquisa Americano Forrester Research (informática Exame n 136, julho/97).

Os procedimentos para realizar-se compras, através da rede, são muito simples, conforme experiência própria constatada:

1º) Escolhe-se o que quer comprar, dentre os vários produtos disponíveis, que vão desde sapatos até jóias;

2º) Descobre-se o endereço eletrônico, em que está este determinado produto;

3º) Já no "site", normalmente, aparecerá uma tela, onde será pedido ao usuário seus dados como: Nome, endereço, nº do cartão de crédito, etc...

4º) Depois é só esperar o produto, que, normalmente, é enviado pelo correio (algumas empresas cobram uma taxa extra para realizar este serviço).

O comércio pela Internet, também, é peculiar ao comércio tradicional em alguns aspectos, como a falta de dinheiro e a recessão que vive a população de vários países.

"Muita gente visita os "sites", olha os produtos, mas dificilmente leva alguma coisa" diz o diretor do UOL (maior provedor de acesso à internet do Brasil), Dr. Francisco Gilberto Gonçalves.

Uma das causas de não se comprar pela rede é o "medo" que muitos usuários tem de fornecer o nº do seu cartão de crédito na hora da compra, pois temem pela segurança.

A transmissão de dados pela Internet não é um meio completamente seguro. Existem duas maneiras de encriptar (proteger um arquivo) via "software" ou "hardware", quando a encriptação e a desencriptação ocorrem no equipamento do usuário e na máquina conectada no fim da linha da Internet, isto implica custo maior pois requer a instalação em seu computador do dispositivo de segurança (leitor de cartão magnético, chave de porta). A encriptação via "software" é mais simples: um programa codifica a informação, seja ela o nº do cartão magnético, telefone ou outros dados particulares. No browser (aplicativo para navegar na rede) existe uma chave no canto inferior esquerdo da tela, quando envia-se o nº do cartão pela rede, esta chave fecha-se indicando que a mensagem está sendo enviada com segurança. No entanto existe sempre a possibilidade de alguém conseguir descobrir, como esta informação foi codificada e como decodificála. Várias empresas trabalham para criar sistemas de codificação mais seguros, a maioria delas nos EUA (fonte livro Dinheiro Eletrônico).

Se alguém tem medo de colocar o nº de seu cartão na rede, também deveria pensar antes de fornecê-lo às telefonistas, quando realiza compras por telefone. As linhas cruzadas e até a própria telefonista não garantem que o número esteja seguro. Outro exemplo: quando envia-se o nº do cartão via fax, sabe quantas pessoas têm ou terão acesso a esse fax?

Caso não queira realizar suas compras com o modo tradicional do cartão de crédito, pode, então, utilizar um tipo de moeda digital, usada somente em compras pela rede, esta moeda é conhecida como "**Ecash".**

No momento, este parece ser o líder, essa moeda digital combina as qualidades da maioria dos sistemas com um pouco da complicada técnica de criptografia necessária à segurança das transações.

Existe um banco (bank digicash) que dá o "ecash" aos utilizadores em troca de dinheiro real. O utilizador gasta quanto ecash quiser. Mais tarde, o fornecedor dos serviços pode trocar o "ecash" (se o quiser); depois, trocar por dinheiro real no banco especificado. Em cada transação, são utilizadas assinaturas digitais públicas para manter segurança. O "software" cliente, usado pelos clientes para encriptar a transação, é gratuito e garante anonimato. Somente, as lojas e serviços participantes têm de pagar uma pequena taxa e declarar todas as transações (para evitar fugas ao fisco ou lavagem de dinheiro).

Além disto, o sistema permite compras de bens de baixo valor - 50 centavos para leitura de um jornal "on-line", por exemplo, o que seria impossível fazer por cartão de crédito.

Confira alguns "sites" onde pode-se realizar compras:

¦ Editora Campus ⇒ Livros de diversas áreas, escolhe-se o livro que quiser desde que pertença à editora é claro. Os livros podem ser encontrados por título, autor e área específica, seu endereço eletrônico é http:// www.campus.com.br

¦ Import Laser ⇒ Cerca de 120.000 títulos de Cds, fitas, VHS, laser discs e CD-ROMS importados, atualizado, semanalmente. Seu endereço eletrônico é http:// www.importlaser.com.br

¦ Amazon.com ⇒ Primeira livraria virtual do mundo, livro de diversas áreas, para encontrar-se o livro desejado, utilizam-se os mesmos procedimentos da Editora Campus. Seu endereço eletrônico é www.amazon.com

¦ Passagens Aéreas ⇒ Reservas de passagens para qualquer lugar do Brasil e do mundo. Seu endereço é http:// www.digimark.net

¦ Shopping Virtual ⇒ Shopping com pronta entrega, diversos produtos disponíveis, desde eletrodomésticos. Seu endereço é http:// shop.internet.net

¦ Autolocadora HP ⇒ Locadora de veículos, os quais são entregues em casa após a locação, é válido somente para a cidade de São Paulo. Seu endereço é http:// www.sjinfo.com.br

¦ Clave Nova ⇒ Apresenta um infinidade de instrumentos musicais. Seu endereço é http:// www.asbcenter.com.br/clave-nova

¦ Joalheria Virtual ⇒ Jóias de diversos modelos, que são expostas, diretamente, no "site". Seu endereço é http:// www.joias.com.br

Estes são apenas alguns dos diversos pontos comerciais existentes na Internet.

Mas, nem só produtos para compra encontramos na rede, pode-se encontrar também alguns "softwares" "shareware" (gratuito mas de uso limitado).

Confira alguns "softwares" gratuitos disponíveis na internet:

Browser  $\Rightarrow$  Fabricante Netscape. O endereco é http:/ www.netscape.com/comprod/mirror/cliente\_download.html Seu tamanho é 12,4 MB (megabytes).

z Correio Eletrônico ⇒ Fabricante Microsoft. O endereço é http:/ www. eudora.com/eudoralight - Seu tamanho é 4 MB (megabytes);

z Gráficos ⇒ Paintshop Pro4.12. O endereço é http:// www.jasc.com/pspdl.html - Seu tamanho é 2,9 MB (Megabytes);

z Anti-Vírus ⇒ Virus Scan. O endereço é http:/www.mcafee.com - Seu tamanho é 3,7 MB (Megabytes);

z Jogos ⇒ Quake. Seu endereço é http:/ www.uol.com.br/jogos/quake.htm - Seu tamanho é 8,7 MB (Megabytes).

Alguns destes "softwares" apresentam um inconveniente que é o uso limitado por um certo período, daí por que se chamarem "shareware" (normalmente, 30 dias), após este período o mesmo é desativado automaticamente, quando o "software for "freeware" então seu uso é livre ou ilimitado, ou seja seus direitos autorais foram perdidos, portanto tornou-se de domínio público. Um problema na busca de "softwares" é a demora, pois dependendo do tamanho do arquivo e da velocidade que estiver a da rede poderá se tornar um trabalho cansativo.

Um "site" inédito foi criado, recentemente, onde se encontra, somente, produtos gratuitos, lá você encontrará desde CDs até comida para gatos, basta escolher qual ou quais produtos vai querer e esperar para recebê-lo. Confira no endereço http:// www.homeshopping.com.br.

#### **3- Conclusão:**

Como foi visto o comércio pela Internet é uma grande realidade a qual não podemos escapar, é apenas uma das várias ferramentas que a Internet nos oferece. Sua grande vantagem é conseguirmos produtos difíceis de se encontrar no comércio tradicional, como por exepmlo um CD ou um livro raro, que não conseguimos encontrar em lugar nenhum, além da comodidade de comprar e receber em casa. Resta apenas saber se o Comércio Eletrônico irá se firmar ou se é só uma tendência, pois muitos analistas já consideram a "web" como o mercado do próximo século, mas isto só o futuro mostrarnos-á, o certo é que a humanidade demonstra através deste meio que se encontra em constante evolução tecnológica.

# **REFERÊNCIAS BIBLIOGRÁFICAS:**

- NEGROPONTE, Nicolas, Vida Digital., Masachuster, 1995, p. 31-32.

- BRIGHENT, E. Dinheiro Eletrônico, California, Institute of Relations. 1996. p.12-36.

# **ANIMAÇÃO NA WEB USANDO O FORMATO GIF**

Alexsander da Rosa<sup>1</sup>

Resumo: O formato GIF tem sido o mais usado em animações na Web. O propósito deste trabalho é apresentar um algoritmo para a criação destas animações, a partir de imagens estáticas. Uma implementação real do algoritmo também é apresentada.

*Abstract:The GIF format has been the most used in animations on the Web. The purpose of this paper is to present an algorithm to create these animations from static images. An actual implementation of the algorithm is also presented.*

#### 1. INTRODUÇÃO

Existem, atualmente, dezenas de formatos de arquivo para armazenamento de imagens, cada um com características próprias. Ao criar uma aplicação ou página da Web que faça uso de gráficos, o projetista deve escolher o formato que mais se encaixe nas suas necessidades. Aspectos como resolução de cor, velocidade da decodificação e espaço de armazenamento são extremamente relevantes nesta escolha. Resolução de cor é uma grandeza medida pelo número de bits necessários para armazenar cada pixel da imagem; geralmente, varia de 1 (preto-e-branco) a 24 (16 milhões de cores). Tanto a velocidade de decodificação, quanto o espaço de armazenamento, dependem da compactação da imagem: quanto maior a taxa de compressão, maior o tempo de processamento necessário para descompactar a imagem [FOLE96]. A compressão pode ou não envolver uma perda de informação. Um método que preserva a informação é chamado de reversível, quando existe uma transformação inversa que reconstrói sem erro a imagem original. Métodos que não atendem a este requisito são chamados de irreversíveis [VELH90].

Cabe, aqui, ressaltar que velocidade de decodificação não tem relação com velocidade de transmissão: a decodificação depende do algoritmo de compressão e da velocidade do *hardware* (CPU, placas de vídeo, aceleradores gráficos, etc.), enquanto a transmissão depende apenas do tamanho do arquivo e da velocidade do meio de

 1 Professor do CCEI - URCAMP. E-mail: alexsand@attila.urcamp.tche.br

transmissão (barramento, cabo coaxial, fibra ótica, etc.). Isso quer dizer que o tempo T que uma imagem leva para ser transmitida de um ponto a outro de uma rede é função do comprimento do arquivo C e da velocidade do meio V, ou seja:

$$
T = f(C,V) = C / V,
$$

onde T é expresso em segundos, C em bits e V em bps (bits por segundo). A decodificação não entra neste cálculo, o que quer dizer que mesmo que o algoritmo de compressão seja complexo (e portanto demorado), o tempo de transmissão não será afetado.

Atualmente, os formatos de arquivo mais utilizados na WWW são o GIF (lê-se "djiff") e o JPEG<sup>2</sup> (normalmente, com extensão JPG). Ambos permitem altas taxas de compressão, o que diminui, significativamente, o tamanho dos arquivos (e, por conseguinte, o tempo de transmissão), mas têm características distintas. O formato JPEG permite uma taxa de compressão altíssima (configurável, mas irreversível) e o uso de 24 bits por pixel (16 milhões de cores), sendo o mais indicado para fotografias. Já o formato GIF usa um algoritmo de compressão reversível, permite o uso de transparências, entrelaçamento e múltiplas imagens (fundamental para animação), mas tem, como principal desvantagem, o limite máximo de 8 bits por pixel (256 cores). É o formato mais usado para logotipos, ícones e propaganda na Web, principalmente, por causa da possibilidade de se fazer anúncios animados.

#### 2. O FORMATO GIF

Há pouco tempo atrás ocorreu uma discussão sobre a liberdade de uso do formato GIF, no que diz respeito ao pagamento de royalties à UNISYS - que comprou os direitos sobre o algoritmo de compactação utilizado no formato. Desde sua criação pela Compuserve em 1987 (versão 87a), o formato GIF tem sido usado sem restrições. A partir de 1995, a UNISYS decidiu cobrar royalties dos produtores de *software* que quisessem utilizar o formato GIF em seus produtos. Usuários finais, serviços *on-line* e organizações não-lucrativas estão livres desta cobrança, mas os produtores criaram um formato alternativo, o PNG (Portable Network Graphics ou "ping"). O PNG suporta transparências e entrelaçamento, mas não há informações, até o momento, sobre o suporte a múltiplas imagens em um único arquivo [FRAZ96].

-

<sup>&</sup>lt;sup>2</sup>Joint of Picture Expert Group

Um arquivo de imagem no formato GIF possui diversos blocos de dados, organizados de forma seqüencial, de acordo com a sua gramática (Figura 1). Cada bloco possui uma organização própria, amplamente documentada em [COMP89].

**<Arquivo GIF>** → **Cabeçalho <Tela Lógica> <Dados>\* Trailer <Tela Lógica>** → **Descritor de Tela [Palheta Global] <Dados>** → **<Bloco Gráfico> | <Bloco Especial> <Bloco Gráfico>** → **[Extensão de Controle Gráfico] <Bloco de Renderização> <Bloco de Renderização>** → **<Bloco de Imagem> | Extensão de Texto <Bloco de Imagem>** → **Descritor de Imagem [Palheta Local] Dados da Imagem <Bloco Especial>** → **Extensão de Aplicativo | Extensão de Comentário Figura 1: Gramática do formato gráfico GIF.**

Alguns tipos de blocos podem possuir "sub-blocos" que são dados de tamanho variável dentro de um bloco. Neste caso, o primeiro byte do sub-bloco é o número de bytes que ele possui. Um sub-bloco com zero bytes indica que não há mais sub-blocos.

#### 3. ANIMAÇÃO COM O FORMATO GIF

Animação é obtida a partir de um conjunto de imagens estáticas, cada uma apresentando a situação dos objetos num dado momento. Quando essas imagens são apresentadas em uma seqüência rápida, o cérebro as funde, produzindo a sensação de movimento contínuo [WELL95]. A principal vantagem do uso do formato GIF para animações na Web é que esta operação é feita pelo próprio *browser*, sem a necessidade de *scripts* ou acesso ao servidor.

Apesar de ser tecnicamente possível desde 1989 [COMP89], a animação através do formato GIF só começou a ser utilizada recentemente, com o surgimento do *browser* Netscape Navigator 2.0. A Compuserve previu na especificação do formato GIF89a um bloco de informação chamado *Application Extension* (Extensão de Aplicativo), que permite a um programa inserir dados proprietários, no arquivo, sem alterar a imagem (Tabela 1b). Esse bloco possui um campo de identificação com oito bytes e outro de autenticação com três. A própria empresa anunciou [COMP89] que criaria um diretório com os códigos de identificação já utilizados, para evitar que uma empresa utilizasse os códigos de outra. A Netscape utilizou o código "**NETSCAPE**" e a autenticação "**2.0**", e acrescentou, na área de dados, um único campo (de dois bytes) que representa o número de iterações (*loops*) da animação.

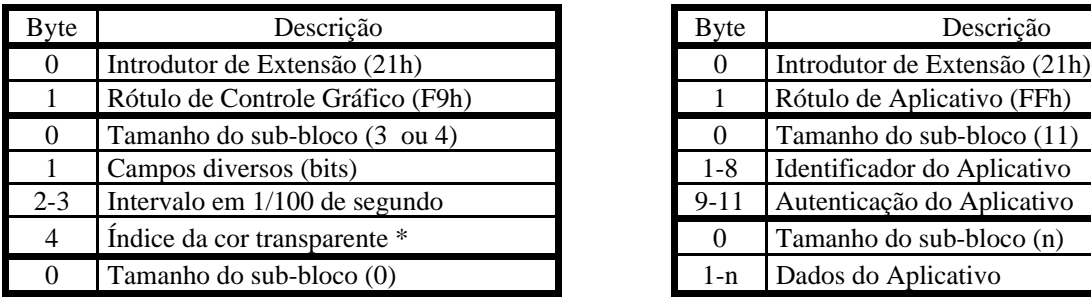

 $*$  Este byte é opcional

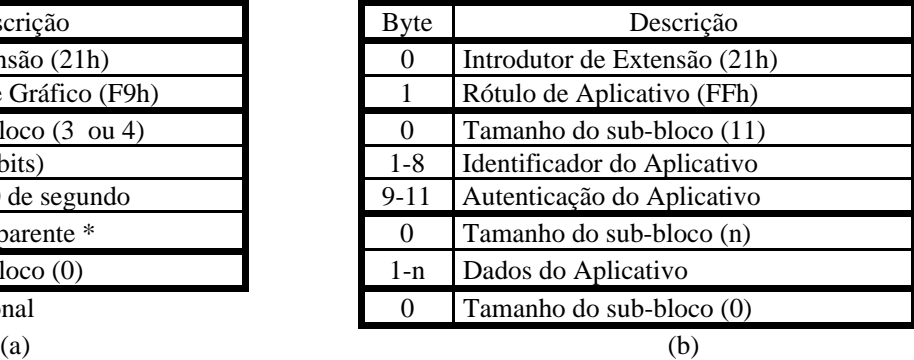

**Tabela 1: Extensão de Controle Gráfico (a) e Extensão de Aplicativo (b).**

O formato GIF permite, naturalmente, o uso de múltiplas imagens, e a Extensão de Controle Gráfico (Tabela 1a) permite, entre outras coisas, especificar o intervalo de tempo entre *frames* consecutivos. O Navigator, por sua vez, interpreta o conteúdo da Extensão de Aplicativo (Tabela 2), que é o número de iterações da animação. Este é um número de dois bytes, e portanto pode variar de 0 a 65.535, sendo que uma animação com zero iterações é executada indefinidamente. Apesar de conter apenas um campo de dados, a presença da Extensão de Aplicativo é condição essencial para que o Navigator execute uma animação.

A maior dificuldade na criação de uma animação, utilizando o formato GIF, é inserir no arquivo as informações necessárias sem alterar as imagens já existentes. A maioria dos aplicativos gráficos (inclusive alguns dos mais famosos, como o Paint Shop Pro), simplesmente, não suporta múltiplas imagens em arquivos GIF, utilizando, geralmente, apenas a primeira ou a última imagem. De maneira geral, a única alteração possível é o uso de transparência, que, ao menos, cria uma Extensão de Controle Gráfico, se ela não existir.

| Byte    | Conteúdo                              |
|---------|---------------------------------------|
| $_{0}$  | Número de bytes do sub-bloco (3)      |
|         | Rótulo de "Número de Iterações" (01h) |
| $2 - 3$ | Número de iterações (0000h a FFFFh)   |

**Tabela 2: Sub-bloco da Extensão de Aplicativo (Netscape).**

#### 4. O ALGORITMO DE MONTAGEM

Para criar uma animação utilizando o formato GIF, o primeiro passo é criar os frames individuais em um aplicativo de desenho, como o Paint Shop Pro, ou de

renderização, como o POV-Ray. A seguir, é preciso converter todas as imagens para o formato GIF, fazendo com que todas elas utilizem a mesma tabela de cores. Também é importante que os nomes dos arquivos possuam ordem alfabética; por exemplo, se são 10 *frames*, de FRAME001.GIF até FRAME010.GIF. Um programa que faz isso muito bem tanto a tabela de cores, quanto os nomes dos arquivos - é o DTA (Dave's Targa Animator), distribuído com o POV-Ray.

Após esses preparativos, deve-se executar o algoritmo de montagem (Figura 2), que vai gerar um único arquivo no formato GIF contendo toda a animação.

**obter os nomes dos frames (arquivos GIF) e ordená-los salvar o Cabeçalho GIF, o Descritor de Tela e a Palheta Global salvar a Extensão de Aplicativo (com o número de iterações) enquanto ainda há frames { salvar a Extensão de Controle Gráfico salvar os Dados da Imagem } salvar o Trailer**

**Figura 2: Algoritmo para criação de animações com o formato GIF**

Alguns cuidados devem ser tomados na implementação do algoritmo: a Extensão de Aplicativo deve anteceder as imagens; todos os *frames* devem ser precedidos de uma Extensão de Controle Gráfico; nenhuma imagem pode ter Tabela de Cores Local; e nenhuma imagem pode ter dimensões maiores que as definidas no Descritor de Tela.

Também podem ser inseridos blocos de comentários no arquivo final, desde que respeitando a gramática do formato (Figura 1). O texto dos comentários não será exibido, mas pode conter informações sobre a autoria da animação, e-mail para contato, etc.

Está em fase final de desenvolvimento pelo autor um programa utilitário que permite a montagem de GIFs animados, o *GIF Assembler*, que, inclusive, possui uma versão beta disponível para *download* no servidor de WWW da Urcamp (http://www.urcamp.tche.br/~alexsand/). As principais vantagens desse utilitário são o pequeno tamanho (menos de 32 Kb compactado), o idioma (inglês/português) e recursos diferenciados como separar *frames* individuais de animações já existentes e alterar dados da Extensão de Comentário.

#### 5. TRABALHOS RELACIONADOS

Existem diversos aplicativos comerciais para a criação de animações em arquivos GIF, como o *GIF Construction Set*, da Alchemy Mindworks, Inc [ALCH97] (um dos mais populares), o *GIF Animator* da Microsoft e o *VideoCraft GIF Animator*, da Andover Advanced Technologies. Em sua maioria, são programas *shareware* ou até *freeware*, e estão disponíveis para *download* ou são distribuídos em revistas com CD-ROM.

A maior desvantagem desses aplicativos é o tamanho, normalmente, acima de 1 megabyte, dificultando o *download* via rede em regiões com conexão lenta. No entanto, como são programas para Windows apresentam, geralmente, uma interface atraente.

#### 6. CONCLUSÃO

Na criação de páginas Web, é importante haver um equilíbrio entre a beleza e a velocidade. Sob o ponto de vista comercial, a página tem que ser atraente para atrair mais visitantes, e a melhor maneira de fazer isso é colocar nela várias imagens. No entanto, se essas imagens forem muito grandes (não em termos de dimensões, mas de tamanho do arquivo), a página pode se tornar muito "pesada", espantando os consumidores em potencial.

Como nem todas as imagens que aparecem nas páginas são fotos (que são melhores compactadas pelo JPEG), uma solução é a redução da resolução de cor das imagens, principalmente logotipos, *banners* e animações. Raramente, um logotipo vai ter mais do que 16 cores diferentes; nesse caso, se utilizarmos um arquivo com 4 bits por pixel, teremos o mesmo resultado com um ganho significativo de velocidade. As animações seguem o mesmo caminho, e seu uso mais comum é em anúncios animados, geralmente, com 4 bits por pixel.

O algoritmo apresentado foi testado, com sucesso, em diferentes situações (resolução, tamanhos, etc.) e apresentou resultados iguais ou melhores (em termos de tamanho e velocidade) aos dos aplicativos comerciais mais populares.

#### Referências Bibliográficas

[ALCH97] ALCHEMY Mindworks Inc.: "*GIF Construction Set*", WWW, 1997. URL:

#### **http://www.mindworkshop.com/alchemy/alchemy.html**

- [COMP89] COMPUSERVE Inc.: "*Graphics Interchange Format Version 89a - Programming Reference*", Compuserve, Columbus-Ohio, July 1989.
- [FOLE96] FOLEY, J.D. et alli: "*Computer Graphics: Principles and Practice (2nd edition in C*", Addison Wesley Publishing Co., Reading, 1996.
- [FRAZ96] FRAZIER, R.: "*GIF Animation on the WWW*", WWW, 1996.

URL: **http://www.reiworld.com/royalef/gifanim.html**

- [VELH90] VELHO, L. e ALVARENGA, C.: "*Compressão de Imagens por Blocos Unidimensionais Lineares*", III Simpósio Brasileiro de Computação Gráfica e Processamento de Imagens-Anais, Gramado-RS, pp. 121--136, Junho 1990.
- [WELL95] WELLS, D. e YOUNG, C.: "*Criações em Ray Tracing*", São Paulo, Editora Berkeley, 1995.

#### **CONTRIBUIÇÕES BREVES**

## **O Exemplo da França**

Prof. Ricardo Cougo<sup>1</sup>

O mundo tem vivido grandes movimentos e conturbações nestes últimos anos que nos separam do novo milênio. Os efeito da globalização, que já sabemos, são irreversíveis e a violenta avalanche da exclusão social causada, especialmente, pelas políticas neo-liberais demarcam nossa era. Porém, os países desenvolvidos estão a nos apontar um caminho transformador, cujo fim pretende a implementação de políticas econômicas e sociais centradas na geração de empregos, educação e incentivo à pesquisa.

Nas eleições da França, o povo deu uma demonstração de que não aceita programas governamentais, onde os objetivos sejam a desenfreada privatização dos serviços públicos, supressão de direitos fundamentais do cidadão e visão da economia apenas como moeda e fisco. Tudo isso foi reprovado pela cidadania francesa, que aposta, a partir desse projeto, num programa centrado na idéia de que o homem é o sujeito da economia.

Quando escolhemos a França para usar como exemplo, não é por ser a mesma uma exceção do momento, mas apenas uma mostra das vitórias das políticas voltadas para o campo social, que estão ocorrendo no mundo desenvolvido, pois os últimos resultados eleitorais destacam que entre as 10 economias mais avançadas da atualidade, 7 adotam políticas econômicas e sociais, ligadas às teses socialistas e sociais-democratas. As teses e as propostas dessas nações desejam, num primeiro momento, combater o desemprego, sem criar déficit público; melhorando o poder aquisitivo da população e desconcentrando a renda e, com isso, aumentando a poupança nacional.

Dessa forma, é possível priorizar investimentos que resgatem o crescimento econômico e permitam a destinação de recursos do orçamento nacional (2,5% do PIB) para a pesquisa, que é a preparação da riqueza do

-

<sup>1</sup> Professor CCEI - URCAMP. E-mail: cougo@tarcisio.ccei.urcamp.tche.br

amanhã (iniciativa tecnológica e inovação científica). Ao mesmo tempo, encorajar o espiríto empresarial, não aquele que privilegia apenas o grande capital, mas fundamentalmente da pequena e da média empresas, que geram a grande maioria dos empregos e permitem um crescimento sustentado na inovação, criatividade e flexibilidade dos empreendedores. Também, o programa aponta para o estabelecimento de justiça social, com a implantação do chamado imposto de solidariedade sobre a fortuna, que visa reduzir as taxações da classe média e dos trabalhadores em geral. Assim como reformar a securidade social para preservá-la, ou seja, discutida com o conjunto da sociedade francesa e garanti-la, através do poder público.

Esses são alguns pontos que norteiam o plano de Governo dos socialistas franceses e que já começa a causar impacto em todo o mundo, inclusive, gerando alterações profundas nos acordos do mercado comum europeu e Grupo dos 7. A América Latina e o Brasil precisam refletir, profundamente, sobre o esgotamento das políticas neo-liberais até agora vigentes, em que os planos se centram apenas em medidas monetaristas e de desmanche do Estado. Não é preciso "mais estado", nem "menos estado", mas "melhor estado", isto é um Estado eficaz, a América Latina e Brasil necessitam transformarem o futuro, buscando, definitivamente, uma Economia Social Alternativa que nos insira em novos rumos no novo milênio.

# **NOTÍCIAS & EVENTOS**

#### **2º Seminário Franco-Brasileiro em Sistemas Distribuídos**

 Promoção: CNPq, CAPES, SBC e Universidade Federal do Ceará Data: 3 - 7 de novembro de 1997 Local: Universidade Federal do Ceará, CE E-mail: sbfsid@pop-ce.rnp URL: http://www.pop-ce.rnp.br/sfbsid97.html

#### **Segurança de Redes de Computadores**

 Data: 11 a 13 de novembro de 1997 Local: Crowze Plaza Hotel, SP E-mail: brisa@brisa.org.br

#### **Developers/Object Forum**

#### **6º Congresso Nacional sobre Desenvolvimento de Sistemas e Orientação a Objeto 4ª Exposição Nacional de Produtos e Serviços para Programação, Sistemas e Orientação a Objeto**

 Data: 11 a 14 de novembro de 1997 Local: Centro de Convenções Rebouças - São Paulo, SP E-mail: elis@mantel.com.br URL: http://www.mantelmedia.com/eventos/futuros/devel97.htm

#### **VIII Simpósio Brasileiro de Informática na Educação - SBIE'97**

 Data: 18 a 20 de novembro de 1997 Local: São José dos Campos, SP, Brasil E-mail: sbie97@comp.ita.cta.br URL: http://www.comp.ita.cta.br/~sbie97/index.html

#### **16º Simpósio Brasileiro de Redes de Computadores**

Data: 25 a 28 de maio de 1998 Local: Rio de Janeiro E-mail: sbrc98@caa.uff.br URL: http://www.caa.uff.br/sbrc98